# **KAUNO TECHNOLOGIJOS UNIVERSITETAS INFORMATIKOS FAKULTETAS INFORMACIJOS SISTEMŲ KATEDRA**

Raigedas Radišauskas

## **Hierarchinių struktūrų reliacinėse duomenų bazėse saugojimo ir panaudojimo metodų tyrimas**

Magistro darbas

Darbo vadovas………………………… prof. Rimantas Butleris

KAUNAS, 2007

# **KAUNO TECHNOLOGIJOS UNIVERSITETAS INFORMATIKOS FAKULTETAS INFORMACIJOS SISTEMŲ KATEDRA**

Raigedas Radišauskas

## **Hierarchinių struktūrų reliacinėse duomenų bazėse saugojimo ir panaudojimo metodų tyrimas**

Magistro darbas

Vadovas

prof. Rimantas Butleris 2007-05-28

Recenzentas

doc. dr. Antanas Lenkevičius 2007-05-28

Atliko

IFM-1/2 gr. stud. Raigedas Radišauskas 2007-05-28

KAUNAS, 2007

# **Turinys**

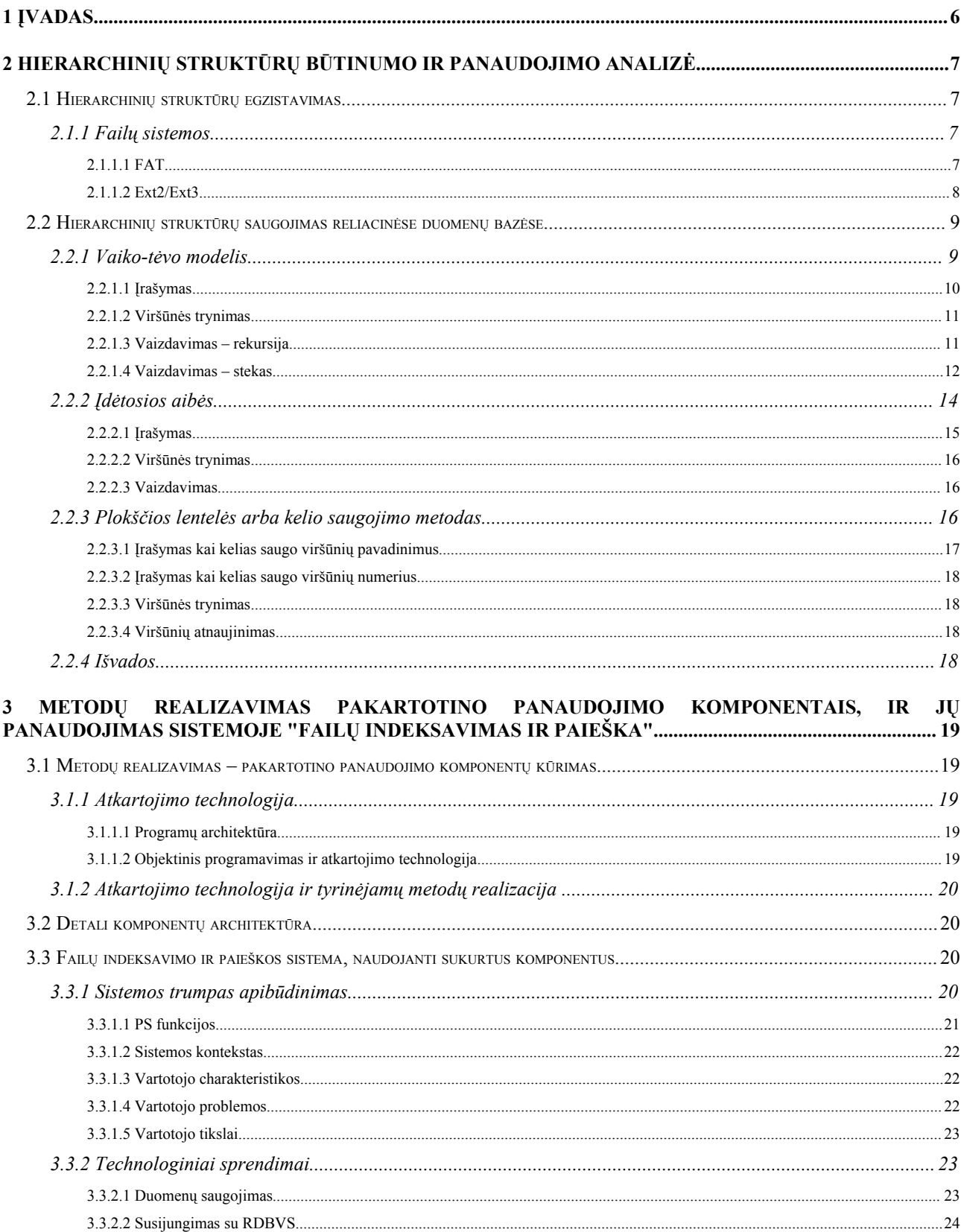

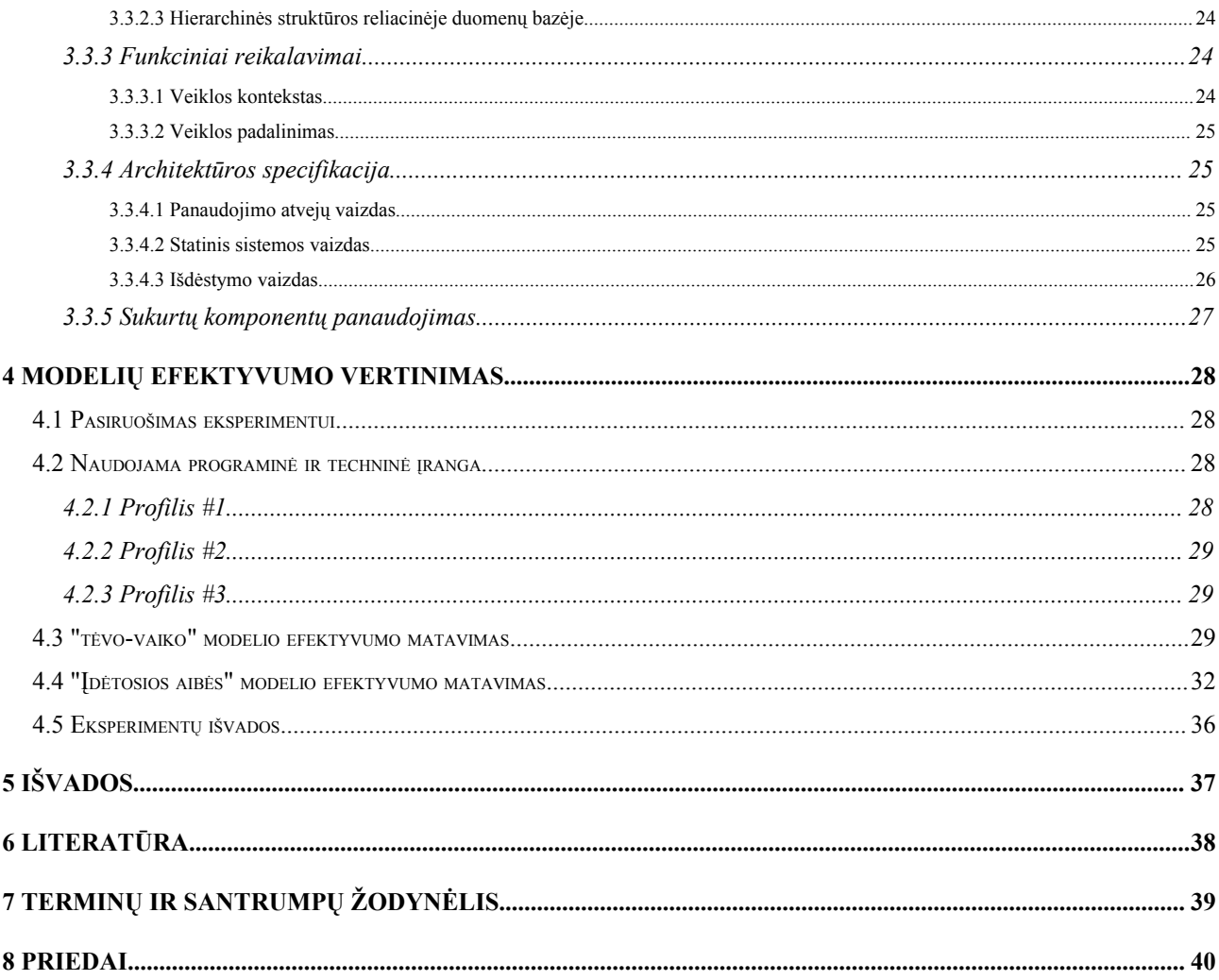

# **Lentelių turinys**

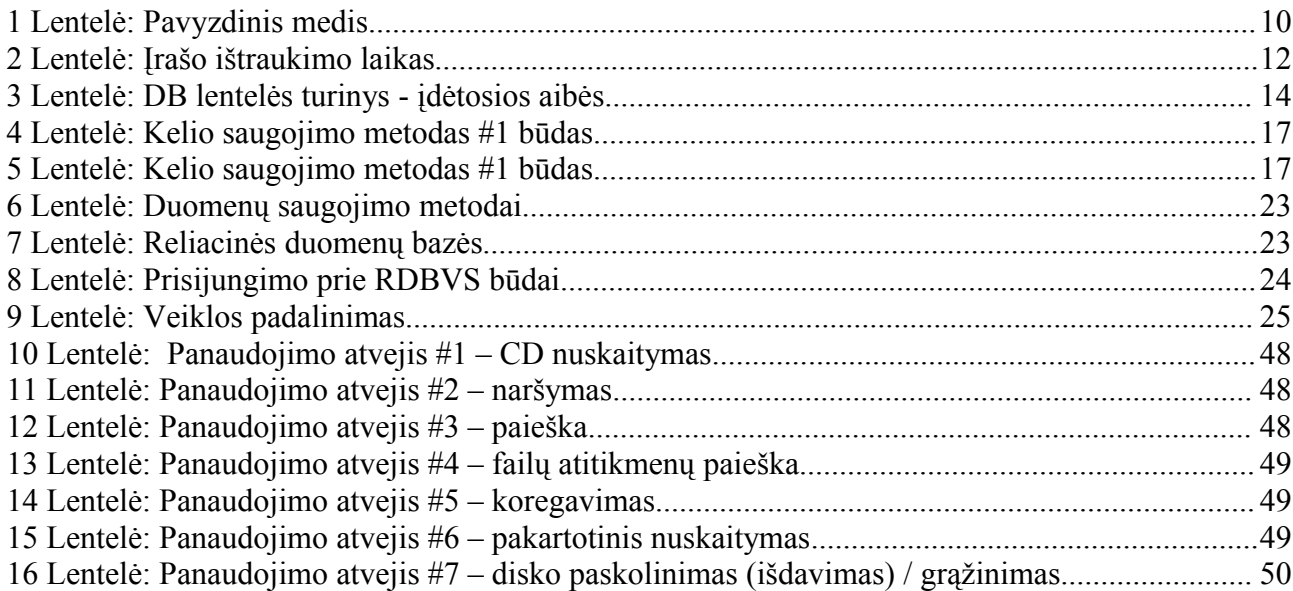

# **Paveikslėlių turinys**

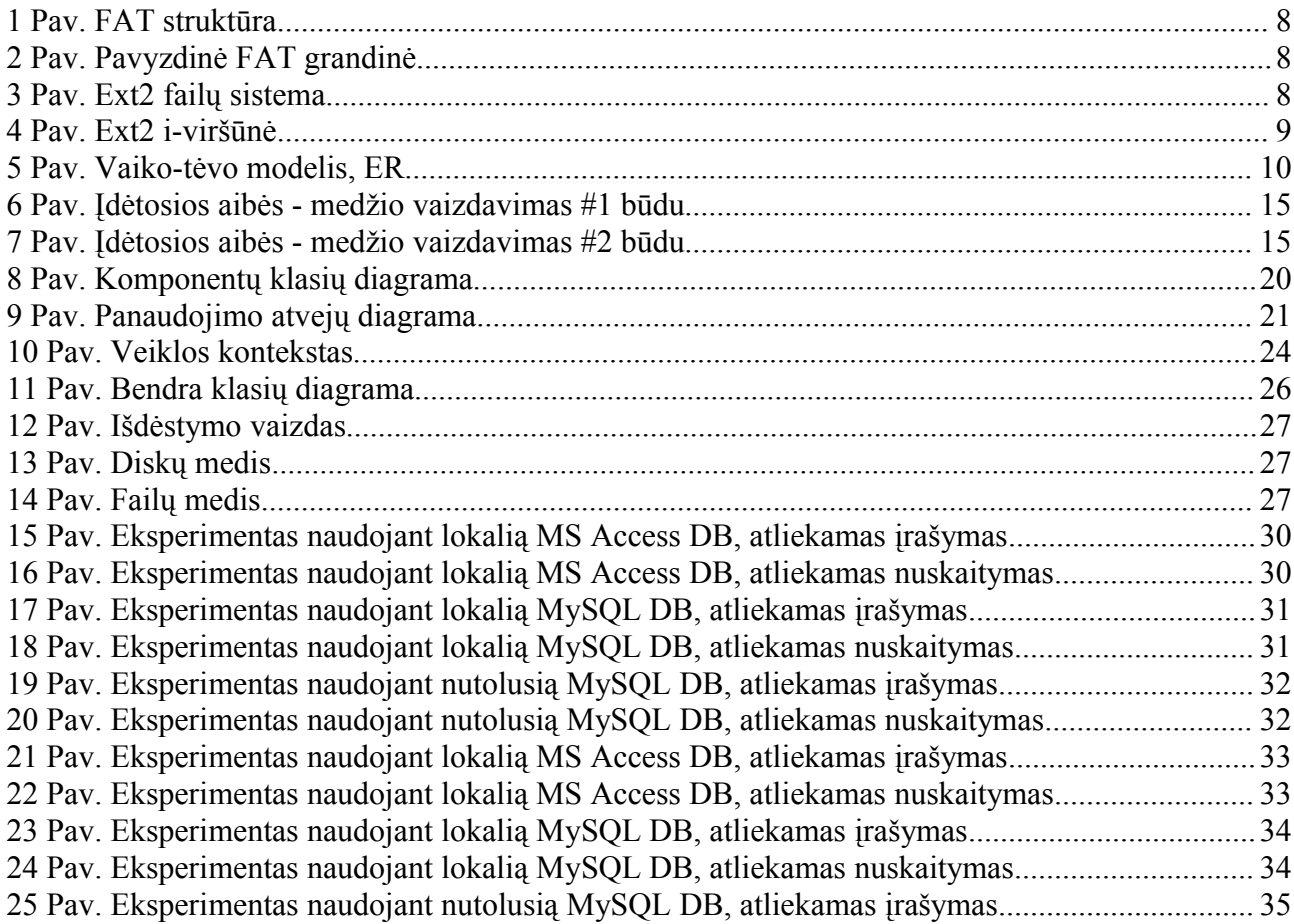

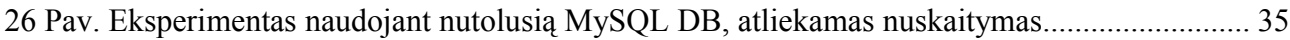

#### **Summary**

## **Research of storage and retrieval methods in relational databases of the hierarchical data structures**

Hierarchy (hierarchical tree) is a special graphical constract that fulfils the following conditions:

- Absence of cycles in the structure;
- Any of two nods are connected only on one path;
- A number of edges are lesser by one unit than the number of nods.

Hierarchical structures are encountered in a lot of areas of human activities. For example, in family genealogy to make a detailed picture of cognate relations among different family members, geneologists design a family tree with its stirps; in publishing to make it easier to find appropriate information in a piece of work, publishers create a table of contens with its headings and subheadings; or even human thinking proceeds on basis of hierarchical sturcture when the mind generates abstracts which are arranged in a hierarchical manner, enabling a person to remember things better (Boyle M.H., Willms J.D., 2001). Similarly, hierarchical trees are widely used in almost all fields of Computer Science, e.g. framing a operaing sistem, programers make up a file system with its file arrangements to easy the user's work with data on the computer.

The object of the work is to compare two methods that allow to store hierarchical structures in DBMS, and to evaluate their characteristics by experiment.

To achieve the object, the following objectives have been realized:

1. The comparison of some methods which enable to store trees in RBDVS has been made;

2. The reusable components which work on a number of different methods have been designed and implimented;

3. The experiment has been carried out.

## **1 Įvadas**

## **Hierarchijos**

Hierarchija (arba medis) yra specialus grafo atvejis, kai tenkinamos tokios sąlygos:

- nėra kilpų;
- bet kurios dvi viršūnės yra surištos tik vienu keliu;
- medžio briaunų skaičius yra vienetu mažesnis už viršūnių skaičių.

## **Problemos aktualumas**

Su hierarchinėmis struktūromis mes susiduriame nuolat. Pradedant nuo genealoginio medžio, einant per failų sistemas, ir baigiant forumų antraščių medžiu. Magistro projektiniame darbe taip pat buvo realizuotos dvi medžio struktūros. Galų gale, šio darbo turinys yra taip pat medžio struktūra.

Deja, jei nenaudojama XML tipo duombazė, tai visi duomenys lentelėse nėra hierarchiniai; tai paprasčiausi plokšti sąrašai. Norint saugoti medžio struktūrą į RDBVS reikia surasti būdą, kaip konvertuoti hierarchijas į plokščius sąrašus.

## **Sprendimai**

Darbo tikslas yra palyginti metodus, leidžiančius saugoti hierarchines struktūras reliacinėse DBVS, eksperimentiškai įvertinti jų charakteristikas. Tam reikia išspresti tokius uždavinius:

• palyginti metodus, leidžiančius saugoti medžius į RBDVS;

• suprojektuoti ir realizuoti pakartotino panaudojimo komponentus, dirbančius skirtingais metodais;

• atlikti eksperimentą.

## **2 Hierarchinių struktūrų būtinumo ir panaudojimo analizė**

## *2.1 Hierarchinių struktūrų egzistavimas*

Su hierarchinėmis struktūromis mes susiduriame nuolat. Pradedant nuo genealoginio medžio, einant per failų sistemas, ir baigiant forumų antraščių medžiu. Magistro projektiniame darbe taip pat buvo realizuotos dvi medžio struktūros. Galų gale, šio darbo turinys yra taip pat medžio struktūra.

Dar viena sritis kur dažnai naudojamos hierarchijos – žmogaus mąstymas, mintys. Žmogaus mastymo procesas gali būti pavadintas modeliavimu, abstrakcijų kūrimu ir lyginimu. O tos abstrakcijos rišamos į medžio struktūras, kas leidžia geriau įsiminti informaciją. Michael H. Boyle ir J. Douglas Willms savo darbe "Multilevel Modelling of Hierarchical Data in Developmental Studies" įrodė, jog hierarchinių struktūrų tikslingas naudojimas gali turėti teigiamų rezultatų vaiko vystymuisi [9].

Magistro projekte taip pat buvo reikalinga saugoti medžio struktūras. Jos buvo naudojamos dviejose posistemėse:

● išsaugant disko katalogų ir failų struktūrą;

● diskų aibę leidžiant sugrupuoti pagal norimus kriterijus, priskiriant juos grupėms, kurios organizuotos medžiu.

## **2.1.1 Failų sistemos**

Beveik visos failų sistemos yra hierarchinės. Toliau apžvelgsime kelias iš jų.

### *2.1.1.1 FAT*

FAT (angl. "File Allocation Table") yra vienos paprasčiausių failų sistemų, gerai demonstruojančių abstrakciją, kuri naudojama, failus išsaugant diske ar kitame įrenginyje. Paprasčiausia FAT sistema sudaryta iš trijų pagrindinių dalių, esančių griežtai apibrėžtose disko vietose [5]:

- failų alokavimo lentelės, kurioje yra visų klasterių sąrašas;
- šakninio katalogo, kuriame laikomas failų sąrašas;
- laisvos vietos, padalintos į apibrėžto ilgio (pvz., 512 baitų) klasterius.

FAT struktūra [13]:

<span id="page-9-0"></span>

|                             |                                                                     |          | 1 Pav. FAT struktūra     |
|-----------------------------|---------------------------------------------------------------------|----------|--------------------------|
| <b>Ikrovos</b><br>sektorius | FAT lentelé nr.1 FAT lentelé nr.2<br>(atsarginė kopija)   katalogas | Šakninis | Kiti katalogai ir failai |

Kaip žinome, failų sistemose viršūnes atitinka katalogai. Katalogas realizuotas kaip eilinis failas, bet šiuo atveju vietoj failo turinio, turime to katalogo turinį. Pavyzdžiui, katalogo struktūra gali būti tokia, kokia pateikta [1](#page-9-0) paveikslėlyje:

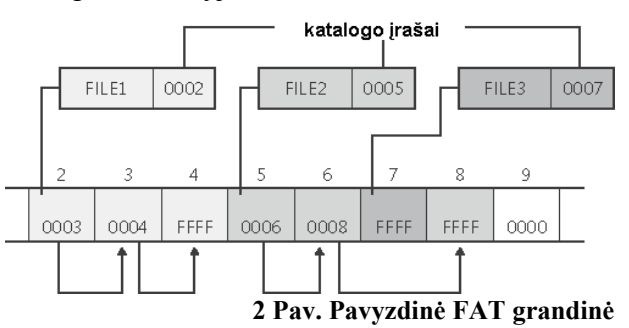

## *2.1.1.2 Ext2/Ext3*

Ext failų sistema vietą paskirsto failų blokais, kurie organizuoti į blokų grupes [11], kaip parodyta [4](#page-10-0) paveikslėlyje.

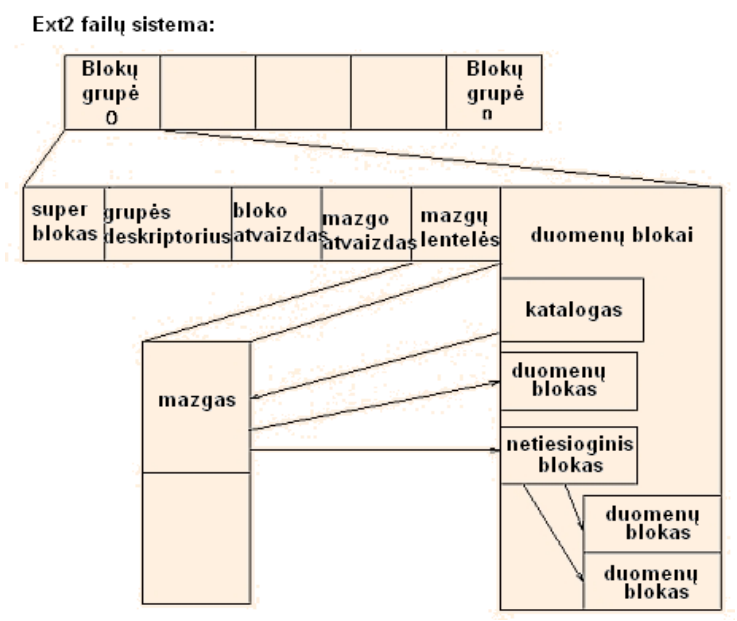

**3 Pav. Ext2 failų sistema**

Kiekvienas Ext failų sistemos failas turi su juo susietą vieną i-viršūnę (angl. "i-node"). Toje viršūnėje saugoma tokia informacija: failo savininkas, teisės, dydis, laikai (kūrimo, redagavimo, skaitymo) ir blokai, priskirti failui [12].

Ext failų sistemoje (priešingai nei FAT) ne tik katalogai bet ir fizinis failų išdėstymas sudaro medžio struktūrą. Rodyklės į duomenų blokus yra organizuotos medžiu (žr. [5](#page-11-0) paveikslėlį). Failo medžio struktūros pažeidimai duoda rezultatą – prarandami blokai, esantys žemiau pažeisto bloko.

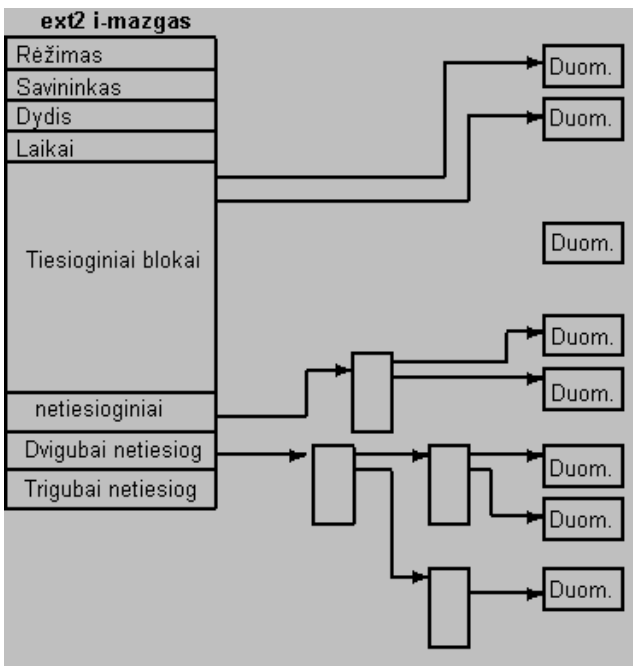

<span id="page-10-0"></span>**4 Pav. Ext2 i-viršūnė**

Katalogas paprasčiausiai yra failas, kuriame surašyti jame esančių failų vardai ir jų iviršūnių numeriai.

## *2.2 Hierarchinių struktūrų saugojimas reliacinėse duomenų bazėse*

Atsiradus reliacinėms duomenų bazėms, atsirado ir poreikis juose išsaugoti medžio tipo duomenų struktūras. Toliau išnagrinėsime dažniausiai naudojamus būdus, leidžiančius tai atlikti.

## **2.2.1 Vaiko-tėvo modelis**

Vaiko-tėvo modelis kituose šaltiniuose dar vadinamas gretimumų sąrašo modeliu (angl. "the

adjacency list model") [8]. Šį modelį pirmasis pasiūlė Edgar F. Codd [10]. Oracle buvo pirmo komercinė duombazė kuri panaudojo šį modelį. Šis modelis turbūt vienintelis, kurį galima aprašyti reliacine algebra. Pagrindinis šio metodo principas yra tas, kad kiekvienas viršūnės įrašas saugo ir savo tėvo identifikatorių. Kurdami ER modelį, nekreipsime dėmesio į dalykinės srities reikalavimus medžiui – laikysime, kad reikalingi duomenys surišami panaudojus viršūnės pirminį raktą ID.

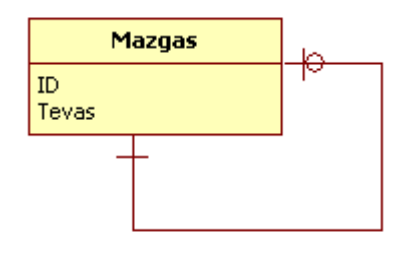

<span id="page-11-0"></span>**5 Pav. Vaiko-tėvo modelis, ER**

Pavaizdavimui naudosime tokį pavyzdinį medį:

**1 Lentelė: Pavyzdinis medis**

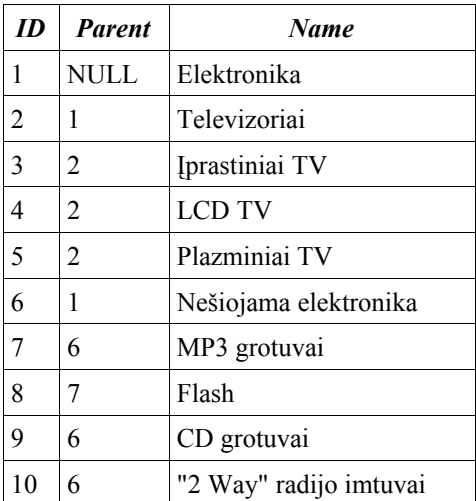

## *2.2.1.1 Įrašymas*

Pagrindinis šio metodo privalumas yra įrašymo paprastumas ir greitis – norint sukurti naują viršūnę pakanka įterpti vienintelį įrašą, kuriame bus nurodyta, kas yra viršūnės tėvas.

### *2.2.1.2 Viršūnės trynimas*

Viršūnė, neturinti vaikų, gali būti paprastai pašalinta, ištrynus vieną įrašą.

Viršūnės, kuri turi vaikų, negalima paprastai pašalinta nes tada medis skils į dvi dalis. Tuo atveju galimi keli pasirinkimai:

- visus vaikus pašalinti kartu;
- visiems vaikams suteikti naują tėvą šalinamos viršūnės tėvą;
- vieną iš vaikų paversti tėvu.

## *2.2.1.3 Vaizdavimas – rekursija*

Jau seniai informatikos moksle, rekursija laikoma elegantiškiausiu būdu pereiti žemyn visa duomenų hierarchija.

Svarbiausia priežastis, dėl kurios tai laikoma elegantišku sprendimu, yra ta, kad reikia parašyti tik vieną funkciją, apdorojančią, atvaizduojančią duomenis ir vykdančią iteracijas gilyn visa medžio struktūra. Pakanka tik vieną kartą iškviesti funkciją per parametrą paduodant šakninį medžio elementą ir viskas. Papildomas privalumas yra tas, kad tai galioja ne tik visam medžiui, bet ir jo poaibiui: pakanka funkcijai perduodi ne šakninį o bet kurį kitą elementą ir bus atvaizduotas visas medžio poaibis be papildomo logikos ir kodo keitimo. Pseudo-kodas, kuris atvaizduoja medį, galėtų būti toks:

```
function DisplayChildren(uid, indent level)
  SELECT id, (info)
  FROM (db)
  WHERE ParentID = uid
  if recordcount > 0 then 
     (indent by indent_level) (HTML to display info for this child)
    child id = recordset.id
   DisplayChildren(child id, indent level+1)
  end if
end function
```
### **Trūkumai**

Metodo trūkumas yra tas, kad didžioji dauguma programavimo kalbų turi labai prastai realizuotą rekursijos palaikymą. Esmė ta, kad kiekviena funkcija yra vykdoma savo atskiroje adresų erdvėje. Po to, kai funkcijos vykdymas baigiasi, atmintis turi būti atlaisvinta. Dėl to funkcijos kvietimas ir grįžimas iš jos yra pakankamai reiklūs resursams. Todėl pabandysime paskaičiuoti efektyvumą.

Pavyzdžiui, sakykime, kad turime tokias salygas:

- kiekvieno įrašo gavimas iš DB trunka n sekundžių;
- kiekvienas prisijungimas/atsijungimas prie DB trunka n \* 2 sekundžių;

● atminties išskyrimas kiekvienai funkcijos kopijai trunka n/10 \* iteracija sekundžių (rekursyvūs algoritmai kalbose "ASP", "Cold Fusion" turi logaritminį spartos mažėjimą priklausomai nuo iteracijos eilės).

Taigi, jeigu diskusijų forume būtų 1000 žinučių, lygtis būtų tokia:

 $(1000 * n) + (1000 * n * 2) + (n/10 * iteracija)$ 

Geresniam vaizdui sudarome preliminarią lentelę:

#### **2 Lentelė: Įrašo ištraukimo laikas**

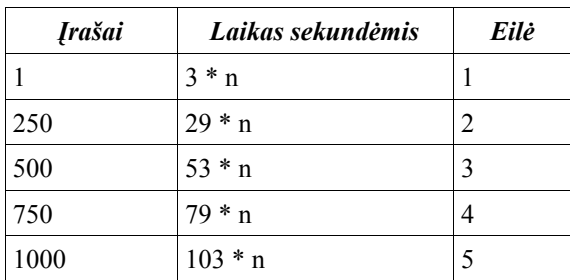

Suma = maždaug 50 000 \* n sekundžių

Kaip matome, logaritminis spartos mažėjimas įpatingai pastebimas medžiuose, turinčiuose didesnį lygių skaičių.

Nors rekursija tai elegantiškas, lengvai suprantamas, bei kodu lengvai užrašomas būdas, bet, jei naudojama sistema nėra specialiai optimizuota rekursijai (optimizuotos sistemos pavyzdys būtų LISP), tai pridėtinės laiko sanaudos bus įpatingai didelės priklausomai nuo medžio lygių skaičiaus.

### *2.2.1.4 Vaizdavimas – stekas*

Stekas yra antras būdas darbui su dideliomis medžių struktūromis. Yra du steko tipai: "First In First Out" ir "First In Last Out". Darbui su hierarchiniais sąrašais reikia naudoti FILO. Idėja yra ta, kad kurnors atmintyje sukuriamas stekas, kuris yra paprasčiausias sąrašas. Tada į steką įdedamas einamojo įrašo ID, o kai baigiamas įrašo apdorojimas, tuomet jo ID išimti iš steko. Jeigu tas įrašas turi vaikų, tai nuskaitomas pirmas vaikas bei įdedamas jo ID į steką ir t.t.

Bet tada kyla klausimas – kur sukurti ir dirbti su steku: taikomosios programos ar duomenų

bazės lygmenyje, t.y. SQL procedūroje (angl. "Stored Procedure").

Privalumai dirbant su steku taikomojoje programoje:

1. kiekvienoje iteracijoje galima iškart naudoti kodą (pvz HTML), leidžiantį atvaizduoti medį;

2. lengvesnis kodo modifikavimas.

Trūkumai:

1. atliekama tiek pat DB prisijungimų kiek ir dirbant rekursijos būdu.

Privalumai paleidžiant steką į SP:

1. kodas vykdomas arčiau duomenų, todėl veikia greičiau;

2. taikomajai programai pateikiamas jau pilnai paruoštas išskleistas medis plokščioje lentelėje, todėl supaprastėja taikomoji programa;

3. tik vienas prisijungimas prie DB.

Trūkumai:

- 1. ne visose DB/DBMS yra galimybė naudoti SP;
- 2. sunkiau rašyti kodą, nes jis nutolusioje mašinoje ir rašomas kita kalba.

Kaip pavyzdžiu, Microsoft SQL 6.5 dokumentacijoje pateiktas štai toks kodas, leidžiantis dirbti su hierarchiniais duomenimis ir steku:

```
CREATE PROC expand (@current char(20)) AS
SET nocount on
DECLARE @level int, @line char(20)
CREATE TABLE #stack (item char(20), level int)
INSERT INTO #stack VALUES (@current, 1)
SELECT @level = 1
WHILE @level > 0
BEGIN
 if EXISTS (SELECT * FROM #stack WHERE level = @level)
     BEGIN
       SELECT @current = item
       FROM #stack
       WHERE level = @level
       SELECT @line = space(@level - 1) @current
       PRINT @line
       DELETE FROM #stack
       WHERE level = @level
        AND item = @current
       INSERT #stack
       SELECT child, @level 1
       FROM hierarchy
```

```
WHERE parent = @current
     if @Grown SELECT @level = @level 1
    END
  else
    SELECT @level = @level - 1
END
```
Dabar vėl teoriškai paskaičiuosime šio metodo efektyvumą, kaip tai atlikome rekursiniam metodui.

Pavyzdžiui, sakykime, kad turime tokias sąlygas:

- kiekvieno įrašo gavimas iš DB trunka n sekundžių;
- kiekvienas prisijungimas/atsijungimas prie DB trunka n \* 2 sekundžių;
- laikas reikalingas įvykdyti steko operaciją artėja į nulį, lyginant su n;
- saugojamoje procedūroje sukurti laikinąją lentelę trunka n / 2 sekundžių.

Taigi, jei forume turime tuos pačius 1000 pranešimų tai laikai būtų tokie: naudojant steka taikomoje programoje:  $(1000 * n) + (1000 * n * 2) = 3000 * n$ ; naudojant steką išsaugotoje procedūroje:  $(1000 * n) + (2 * n) + (1000 * (n / 2)) = 1502 * n$ .

## **2.2.2 Įdėtosios aibės**

Kitas būdas dirbti su medžio struktūromis yra vadinamas "įdėtosios aibės". Keista, bet šis būdas atsirado žymiai vėliau nei pirmasis aprašytas. Šiuo būdu sumodeliuotas medis pranašesnis, nes SQL yra į aibes orientuota kalba [7].

Naudosime tą patį pavyzdinį medį, kurį pateikėme "tėvo-vaiko" modeliu. Aprašant hierarchiją "Įdėtųjų aibių" metodu naudojami tokie laukai: ID, Left, Right.

DB lentelės turinys pateiktas [4](#page-18-0) lentelėje:

**3 Lentelė: DB lentelės turinys - įdėtosios aibės**

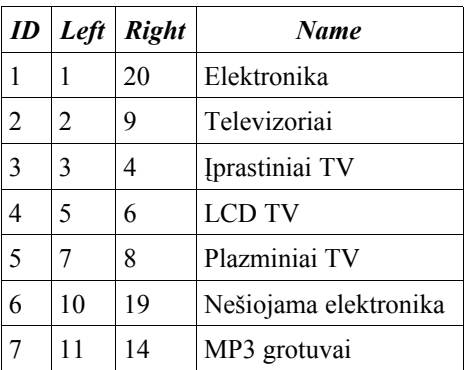

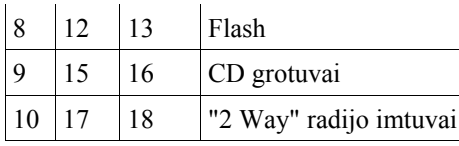

Šitaip sumodeliuotą medį galima grafiškai atvaizduoti bent dviem būdais. [7](#page-16-0) paveikslėlyje medžio grafinis vaizdavimas turi net specialų pavadinimą – medžio apibėgimas kontūru (angl. "modified preorder tree traversal algorithm"). Šis būdas taip pavadintas, nes, jei eitume medžio kontūru, matytume, kaip nuosekliai didėja Left/Right numeris.

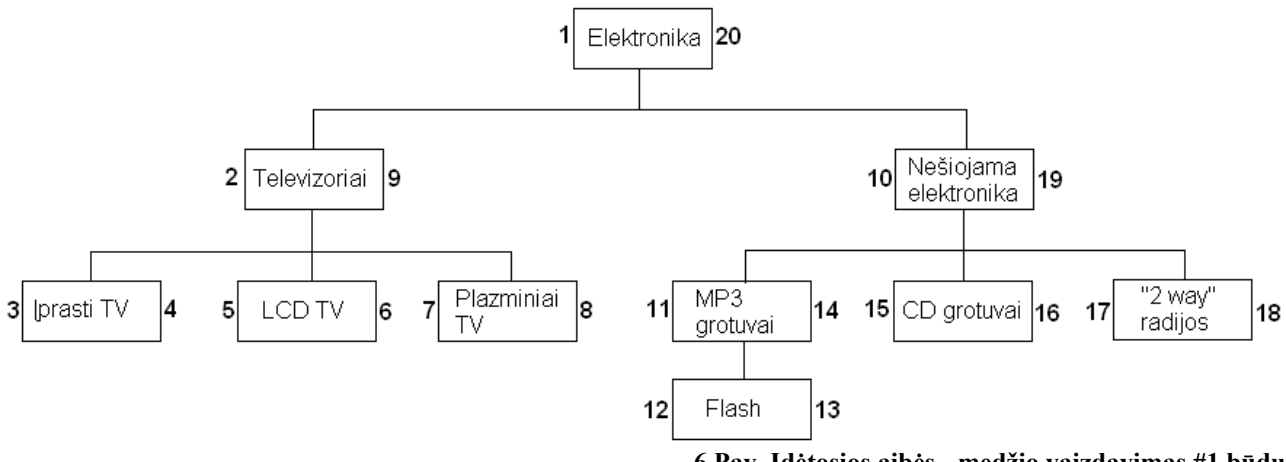

**6 Pav. Įdėtosios aibės - medžio vaizdavimas #1 būdu**

Kitas būdas grafiškai atvaizduoti nagrinėjamą medį atspindi pavadinimą "įdėtosios aibės":

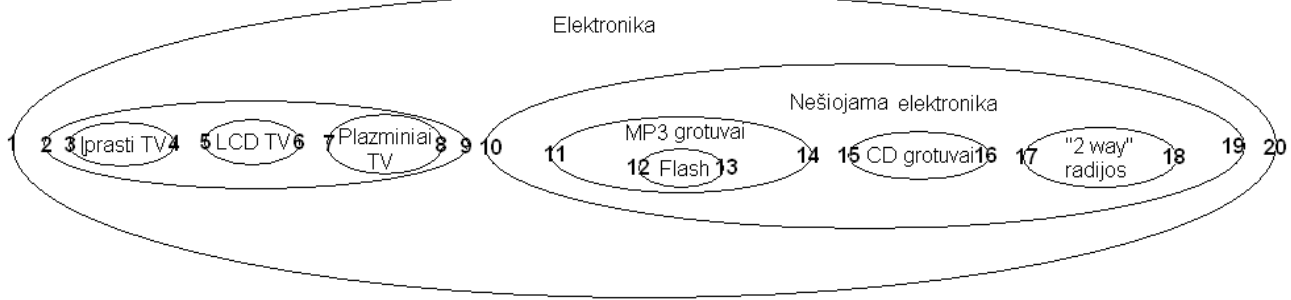

<span id="page-16-0"></span>**7 Pav. Įdėtosios aibės - medžio vaizdavimas #2 būdu**

### *2.2.2.1 Įrašymas*

Norint įrašyti naują viršūnę, prieš tai reikia "sukurti vietos", t.y. padidinti numerius, einančius po įterpiamos viršūnės. Tarkime, kad "x" yra naujai kuriamos viršūnės tėvo "Right" numeris. Tada viršūnės įrašymas gali būti realizuotas tokiomis trijomis SQL užklausomis:

UPDATE virsunes SET right=right+2 WHERE right>=x; UPDATE virsunes SET left=left+2 WHERE right>x; INSERT INTO virsunes (left, right) VALUES(x, x+1);

#### *2.2.2.2 Viršūnės trynimas*

Viršūnės trynimas yra atvirkščias procesas įrašymui. Vykdomos taip pat trys SQL užklausos (tik atvirkštine tvarka ir atvirkštinio poveikio), pašalinama Viršūnė, o po to panaikinama jos buvusi vieta sumažinant Left/Right numerius. Jei viršūnė turi vaikų tai jie taip pat ištrinami. Sakykime, kad "x" ir "y" yra trinamos viršūnės numeriai atitinkamai "Left" ir "Right". Tada viršūnės trynimas gali būti realizuotas tokiomis trimis SQL užklausomis:

DELETE FROM visunes WHERE left=x; UPDATE virsunes SET right=right-(y-x+1) WHERE right>y; UPDATE virsunes SET left=left-(y-x+1) WHERE right>y;

## *2.2.2.3 Vaizdavimas*

Pagrindinis metodo privalumas yra vaizdavimas. Viena "SELECT... ORDER BY..." užklausa gaunamas visas medis. Taikomojoje programoje medis suformuojamas panaudojant steko struktūrą, panašiai kaip ir atvaizduojant "tėvo-vaiko" modelio medį.

```
setlength(stack, 0);
node := nil;
DataSet := OpenSQLproc('SELECT Left, Right, ID
                          FROM TreeNode
                          ORDER BY Left ASC');
while not DataSet.Eof do
   begin
   if getlength(stack)>0 then
     begin
    while stack[qetlength(stack)-1]<DataSet.FieldByName('Right') do
       begin
      setlength(stack, getlength(stack)-1);
      if node.Parent \langle \rangle nil then node := node.Parent else node := nil;
       end;
     end;
   PrintNode(DataSet, getlength(stack) ); 
                // atitraukimo dydis lygus steko dydžiui 
                 // t.y. getlength(stack)
  setlength(stack, getlength(stack)+1);
  stack[getlength(stack)-1] := DataSet.FieldByName('Right');
   DataSet.Next;
   end;
```
## **2.2.3 Plokščios lentelės arba kelio saugojimo metodas**

Šiuo metodu saugant medžio struktūrą yra išskiriamas atskiras laukas, kuriame saugomas visas kelias nuo šakninės viršūnės iki einamosios viršūnės. Formatuojant kelią panaudojami skyrikliai. Egzistuoja dvi alternatyvos.

Pirmas būdas saugoti kelią yra panaudojant su viršūne susietą informaciją iš dalykinės srities.

<span id="page-18-0"></span>**4 Lentelė: Kelio saugojimo metodas #1 būdas**

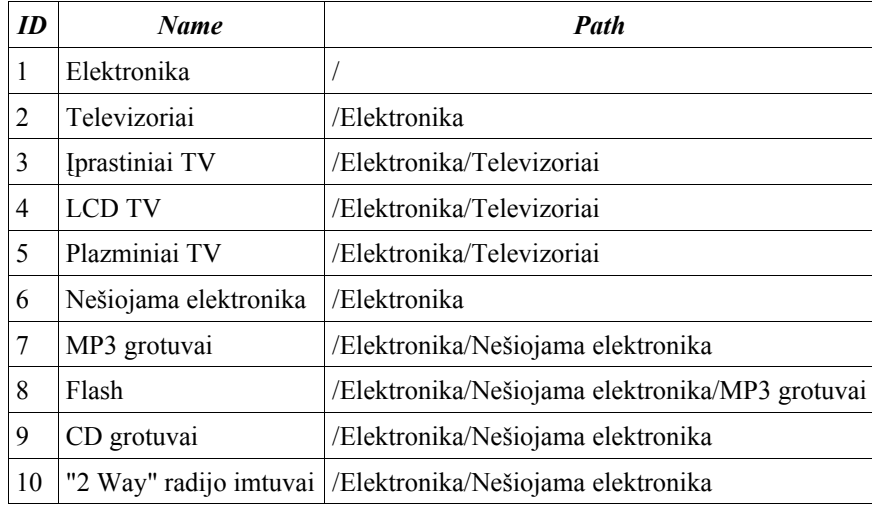

Antras būdas yra viršūnių numeravimas:

**5 Lentelė: Kelio saugojimo metodas #1 būdas**

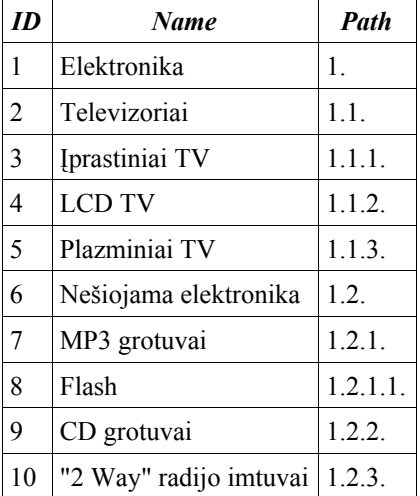

Abu būdai (ypač pirmasis) turi tą patį trūkumą – dirbant su didelio gylio medžiu, kelias gali netilpti į jam paskirtą lauką.

## *2.2.3.1 Įrašymas kai kelias saugo viršūnių pavadinimus*

Viršūnės įrašymas yra paprastas, nereikalaujantis duomenų atnaujinimo. Tereikia įvykdyti tik vieną INSERT užklausą:

INSERT INTO virsunes (Path, Title) VALUES('kelias', 'pavadinimas');

## *2.2.3.2 Įrašymas kai kelias saugo viršūnių numerius*

Viršūnės įrašymas į šiuo būdu sumodeliuotą medį yra ilgas ir sudėtingas procesas, nes reikia atnaujinti viršūnes, einančias po įterpimo vietos. Tam reikalingas reguliariųjų išraiškų (angl. "regular expressions") palaikymas. Viršūnės įrašymo šiuo būdu nenagrinėsime, nes tam nepakanka priemonių, kurias teikia su SQL-92 standartu suderinta DBVS. Tam papildomai reikalingos nestandartinės funkcijos darbui su simbolių eilutėmis, kurios skiriasi priklausomai nuo naudojamos DBVS.

### *2.2.3.3 Viršūnės trynimas*

Viršūnės trynimas iš medžio, kuris kaip kelią saugo viršūnių pavadinimus, yra paprastas procesas, reikalaujantis tik vienos DELETE užklausos. Viršūnės trynimas iš medžio, kuris kaip kelią saugo viršūnių numerius, yra sudėtingas procesas ir nebus nagrinėjamas dėl tų pačių priežasčių kaip ir įrašymas.

### *2.2.3.4 Viršūnių atnaujinimas*

Viršūnių atnaujinimas medyje, kuris kaip kelią saugo viršūnių pavadinimus, reikalauja, kad būtų atnaujinti ir visų vaikų keliai. Šiuo atveju taip pat reikalingos reguliariosios užklausos.

## **2.2.4 Išvados**

Matome, kad nėra vieno uviversalaus, "pačio geriausio" modelio. Kiekvienas modelis turi savų privalumų ir savų trūkumų, todėl kažkurį rinktis reiktų įvertinus reikalavimus sistemai.

● "Kelio saugojimo" modelis geriausiai tinka kai medis vieną kart įrašomas ir daugiau nebekeičiamas. Pritaikymo pavyzdys: saugoti katalogų ir failų hierarchiją.

● "Tėvo-vaiko" modelis geriausiai tinka kai medis turi būti dažnai redaguojamas, t.y. kuriamos ir šalinamos viršūnės.

● "Įdėtųjų aibių" modelis geriausiai tinka kai medis yra labai mažai redaguojamas o reikalingi greiti bei dažni nuskaitymai.

# **3 Metodų realizavimas pakartotino panaudojimo komponentais, ir jų panaudojimas sistemoje "failų indeksavimas ir paieška"**

## *3.1 Metodų realizavimas – pakartotino panaudojimo komponentų kūrimas*

## **3.1.1 Atkartojimo technologija**

## *3.1.1.1 Programų architektūra*

Šiuo metu programos tampa vis didesnės ir sudėtingesnės. Todėl tenka ieškoti efektingesnių būdų sudėtingoms programų struktūroms sukurti. Tam tikslui įgyvendinti kuriamos, vystymo metodikos, taikomas struktūrinis programavimas, vardu sudarymo taisykles, tobulinamas konfigūracijų valdymas ar programinės įrangos architektūra [1]. Programinės įrangos architektūra galima apibrėžti kaip pirminį sistemos planą aukščiausiame abstrakcijos lygyje, apibrėžiantį jos pagrindinius komponentus bei svarbiausius ryšius. Programinės įrangos architektūros leidžia jos kūrėjus atsisakyti smulkesnių architektūros elementų naudojimo, kreipti dėmesį ne į pavienes kodo eilutes, o daugiau dėmesio skirti stambesnių elementų kūrimui bei jų tarpusavio ryšių strūktūrai [3].

## *3.1.1.2 Objektinis programavimas ir atkartojimo technologija*

Objektinis programavimas – tai kitoks programų kūrimo metodas. Pagrindinė priežastis, dėl kurios objektinis programavimas tampa vis populiaresnis, yra auganti atkartojimo technologijos svarba [2]. Naujų sistemų kūrimas ir vystymas yra brangus, o jų priežiūra kainuoja dar daugiau. Tuo tarpu atkartojimo technologija leidžia kurti programinę įrangą pasiremiant jau turimomis programinės įrangos dalimis, komponentais. Tą lengviausia daryti kai programinė įranga yra kuriama būtent atkartojimui, suskaldyta į komponentus.

Atkartojimo technologija teikia tokius privalumus:

- padidina našumą;
- pakelia kokybę;
- greitesnis kelias į rinką.

## **3.1.2 Atkartojimo technologija ir tyrinėjamų metodų realizacija**

Dėl minėtų atkartojimo technologijos privalumų, metodus, leidžiančius reliacinėse DBVS dirbti su hierarchinėmis struktūromis, realizuosime kaip pakartotino panaudojimo komponentus.

## *3.2 Detali komponentų architektūra*

<span id="page-21-0"></span>Klasių diagrama pateiktapaveiksėlyje:

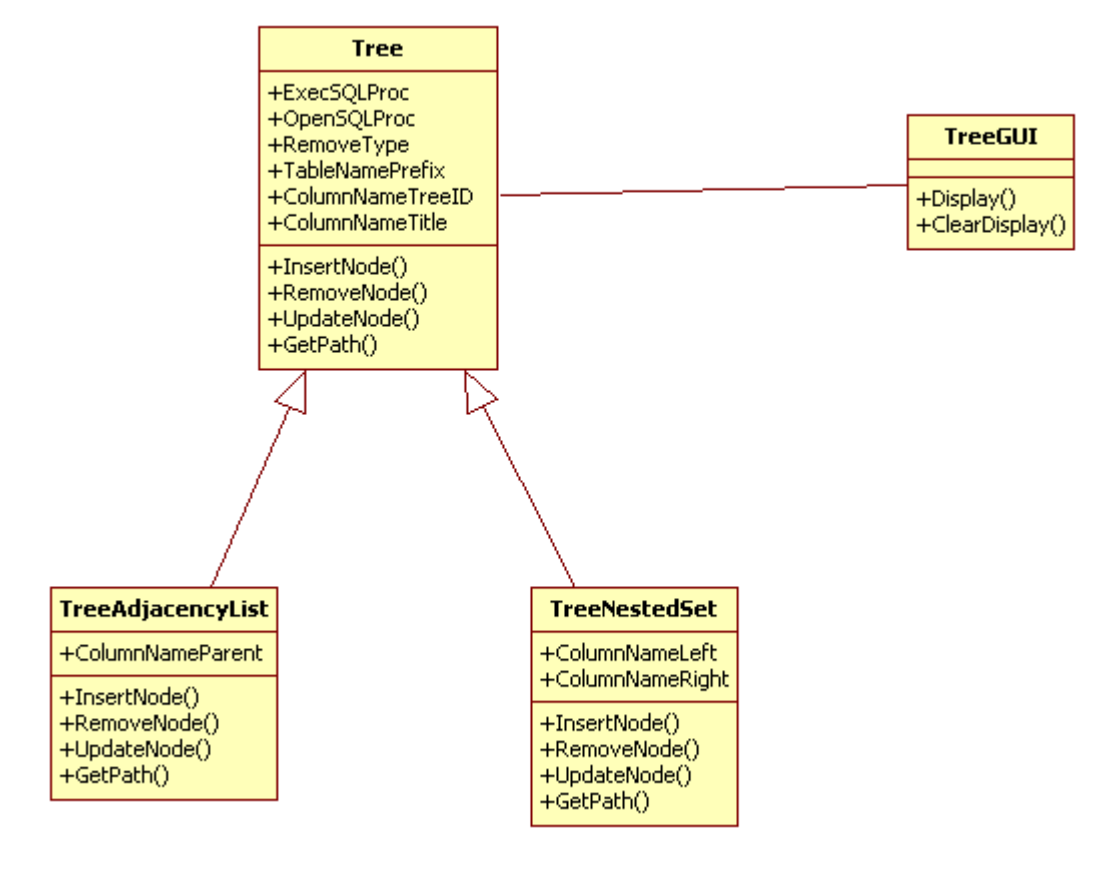

**8 Pav. Komponentų klasių diagrama**

Klasių aprašymas pateiktas A priede.

## *3.3 Failų indeksavimo ir paieškos sistema, naudojanti sukurtus komponentus*

## **3.3.1 Sistemos trumpas apibūdinimas**

Sukurta programinė įranga leidžia vesti diskų archyvą. Valdymo balsu funkcija suteikia galimybę naudoti programinę įrangą ir žmonėms su negalią arba tiesiog norintiems padidinti darbo našumą kombinuojant įprastas programinės įrangos valdymo priemones su valdymu balsu.

Programinės įrangos panaudojimo atvejai pateikti [9](#page-22-0) paveikslėlyje.

Hierarchinių struktūrų darbo komponentai buvo reikalingi norint realizuoti panaudojimo atvejį "naršymas".

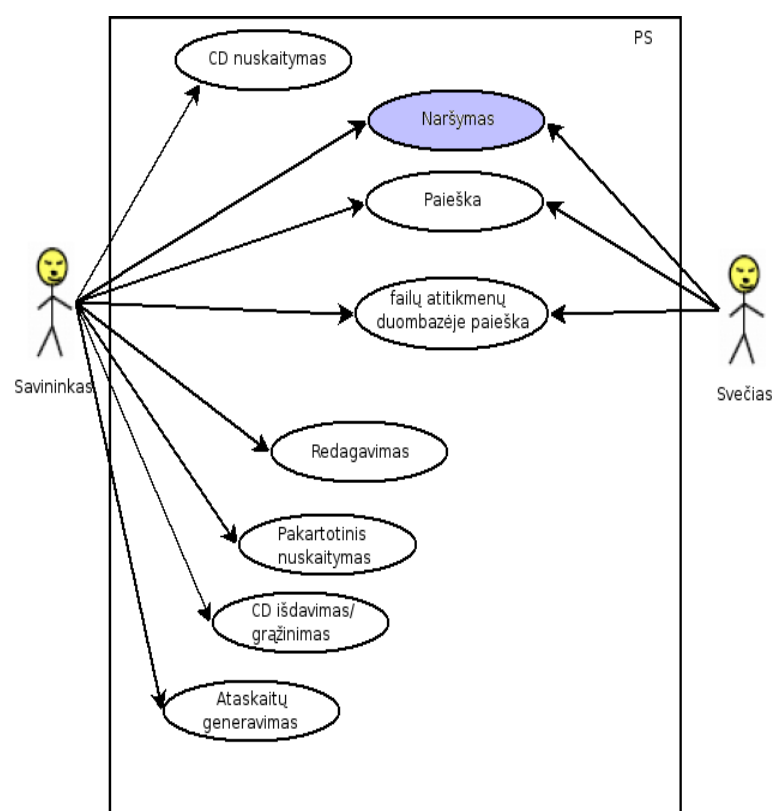

<span id="page-22-0"></span>**9 Pav. Panaudojimo atvejų diagrama**

## *3.3.1.1 PS funkcijos*

Sistemos vartotojai naudodamiesi programinę įranga galės atlikti tokius veiksmus:

• CD nuskaitymas

leidžia išsaugoti informaciją apie duoto disko turinį (jame esančius failus) į duomenų bazę;

• naršymas

leidžia peržiūrėti į duombazę išsaugoto disko turinį – failų ir katalogų medį, detalesnę informaciją apie failus;

• paieška

leidžia pagal įvestus kriterijus (failo vardas, dydis, tipas ir pnš.) ieškoti failų po diskus, išsaugotus į duombazę;

• koregavimas

leidžia keisti su konkrečiu disku susijusią informaciją;

• pakartotinis CD nuskaitymas

leidžia pakartotinai nuskaityti diską pasikeitus jo turiniui (pvz. perrašius CD-RW diską);

- Disko paskolinimas/grąžinimas
- leidžia nurodyti kam diskas paskolinimas (vėliau jis gražinamas);
	- ataskaitų generavimas

leidžia generuoti ataskaitas pagal pasirinktą pjūvį;

• masinė failų atitikmenų duombazėje paieška

leidžia ieškoti ar duombazėje yra failai, esantys nurodytame kataloge.

## *3.3.1.2 Sistemos kontekstas*

Failų indeksavimo ir paieškos posistemė veiks su bet kokia "ANSI SOL-92" standarto RDBVS. RDBVS galės būti arba lokaliame vartotojo kompiuteryje arba nutolusiame serveryje. Pastaruoju atveju reikalingas pakankamai kokybiškas interneto ryšys, ypač naudojant panaudos atvejus "CD nuskaitymas" ir "masinė failų atitikmenų duombazėje paieška".

Kalbos atpažinimo modulis bus sistemos dalis, kuria bus galima pritaikyti ir kituose panašaus tipo projektuose. Šio projekto galutinis produktas bus nepriklausoma kompensuojamosios technikos apskaitos sistema su valdymo balsu funkcija.

### *3.3.1.3 Vartotojo charakteristikos*

Visus sistemos vartotojus suskirstysime į dvi kategorijas (du aktoriai).

- Savininkas tai kompaktinių diskų archyvo turėtojas.
- Svečias bet kuris asmuo, kuriam suteiktos duomenų bazės skaitymo teisės.

## *3.3.1.4 Vartotojo problemos*

Vartotojo problemos kurias padės išspręsti kuriamas produktas:

• konkrečiu atveju reikalingų failų radimas kompaktiniuose (ar kt.) diskuose, kai nėra tiesioginio priėjimo prie visų diskų;

• kompaktiniuose diskuose ir kompiuterio kietame diske esančių vienodų failų suradimas;

• kompaktinių diskų skolinimas.

## *3.3.1.5 Vartotojo tikslai*

Programinė įranga turi:

- palengvinti failų po kompaktinius diskus paiešką;
- padėti taupyti vietą, surandant vienodus failus;
- leisti registruoti, kam paskolinamas diskas.

## **3.3.2 Technologiniai sprendimai**

## *3.3.2.1 Duomenų saugojimas*

Duomenų saugojimo metodai.

### **6 Lentelė: Duomenų saugojimo metodai**

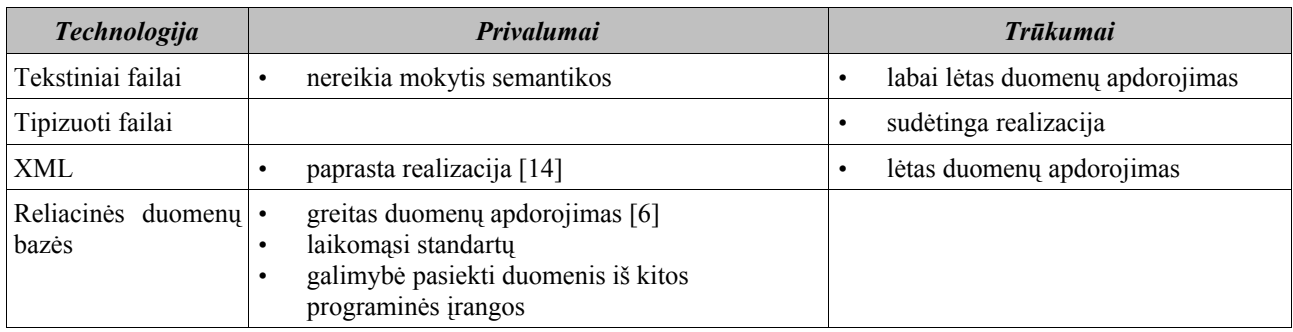

Duomenims saugoti pasirinktos reliacinės duomenų bazės dėl spartaus darbo su duomenimis bei galimybės pasiekti duomenis iš kitos programinės įrangos ir tuo pačiu plėtoti projektą.

## Reliacinės duomenų bazės.

### **7 Lentelė: Reliacinės duomenų bazės**

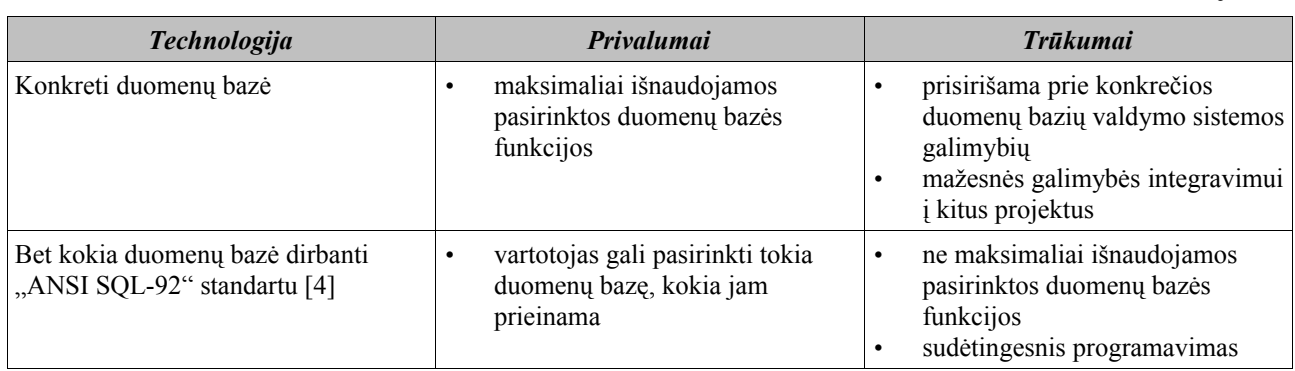

Nuspręta kurti produktą kuris veiks su bet kokia "ANSI SQL-92" standarto RDBVS.

## *3.3.2.2 Susijungimas su RDBVS*

Prisijungimo prie duomenų bazės būdai.

### **8 Lentelė: Prisijungimo prie RDBVS būdai**

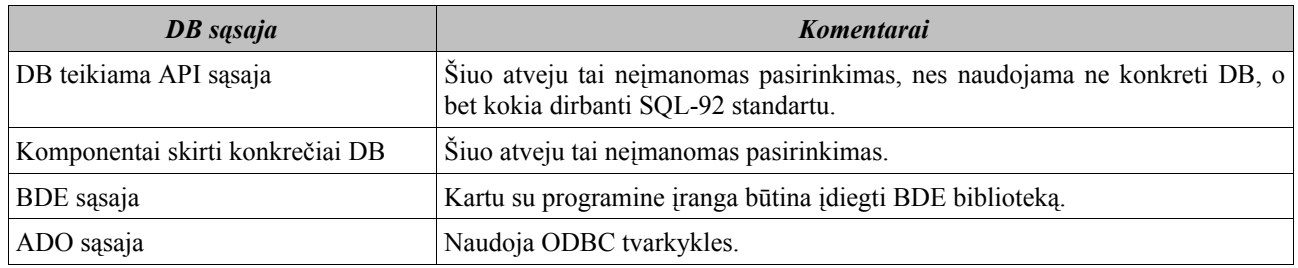

Prisijungimui prie duomenų bazės naudojama ADO sąsaja. Ją naudojant, duomenys tarp programos ir duomenų bazės keliauja per ODBC tvarkykles (drivers).

## *3.3.2.3 Hierarchinės struktūros reliacinėje duomenų bazėje*

Darbui su hierarchinėmis struktūromis buvo naudojamas sukurtas pakartotino panaudoji komponentas.

## **3.3.3 Funkciniai reikalavimai**

## *3.3.3.1 Veiklos kontekstas*

<span id="page-25-0"></span>Veiklos kontekstas pateiktas [10](#page-25-0) paveikslėlyje.

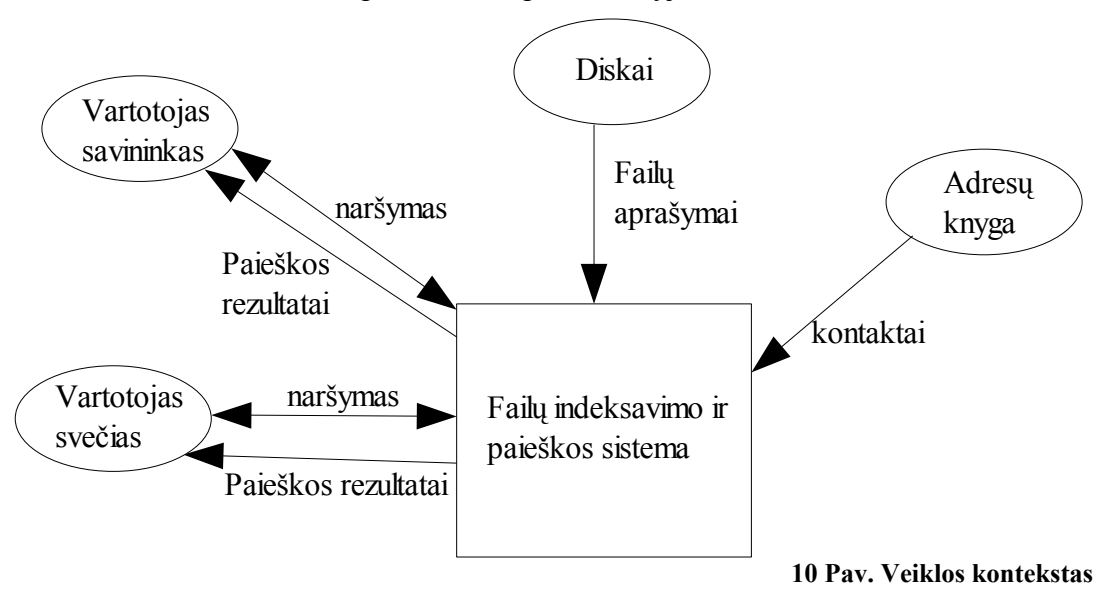

## *3.3.3.2 Veiklos padalinimas*

#### **9 Lentelė: Veiklos padalinimas**

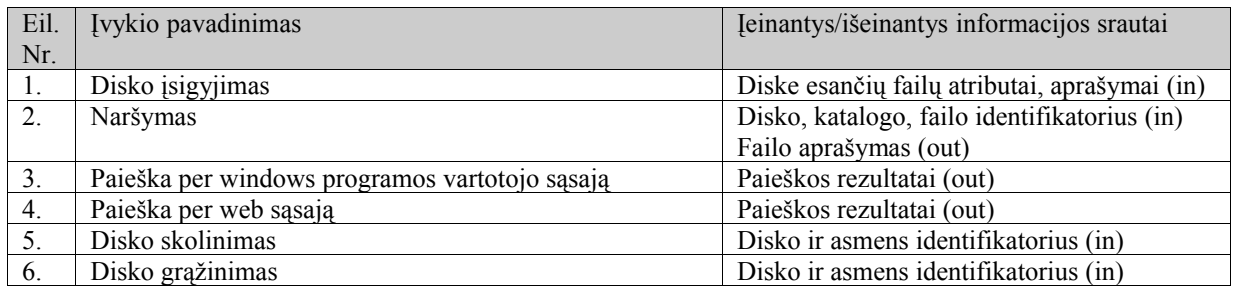

## **3.3.4 Architektūros specifikacija**

Sistemos architektūra pateikiama keliais vaizdais: panaudojimo atvejų (PA), statinis, dinaminis ir išdėstymo. Šie vaizdai yra pateikiami kaip Rational Rose modeliai naudojant unifikuota modeliavimo kalba (UML). Sistemos architektūra pateikta remiantis RUP (Rational Unified Process) rekomendacijomis. Sistemos specifikacija pateikta šiais vaizdais kuriems įgyvendinti reikia UML diagramų:

- Panaudojimo atvejų vaizdas (panaudojimo atvejų diagrama).
- Sistemos statinis vaizdas (paketai ir klasių diagramos).
- Sistemos dinaminis vaizdas (būsenų, veiklos, sekų, bendradarbiavimo diagramos).
- Išdėstymo vaizdas (išdėstymo diagrama).

### *3.3.4.1 Panaudojimo atvejų vaizdas*

Pilnas panaudojimo atvejų aprašas pateiktas B priede.

### *3.3.4.2 Statinis sistemos vaizdas*

Šis skyrius aprašo loginę sistemos struktūrą. Pateikia sistemos išskaidymą į paketus ir juos sudarančias klases. Komponentai darbui su hierarchinėmis struktūromis pavaizduoti mėlyna spalva.

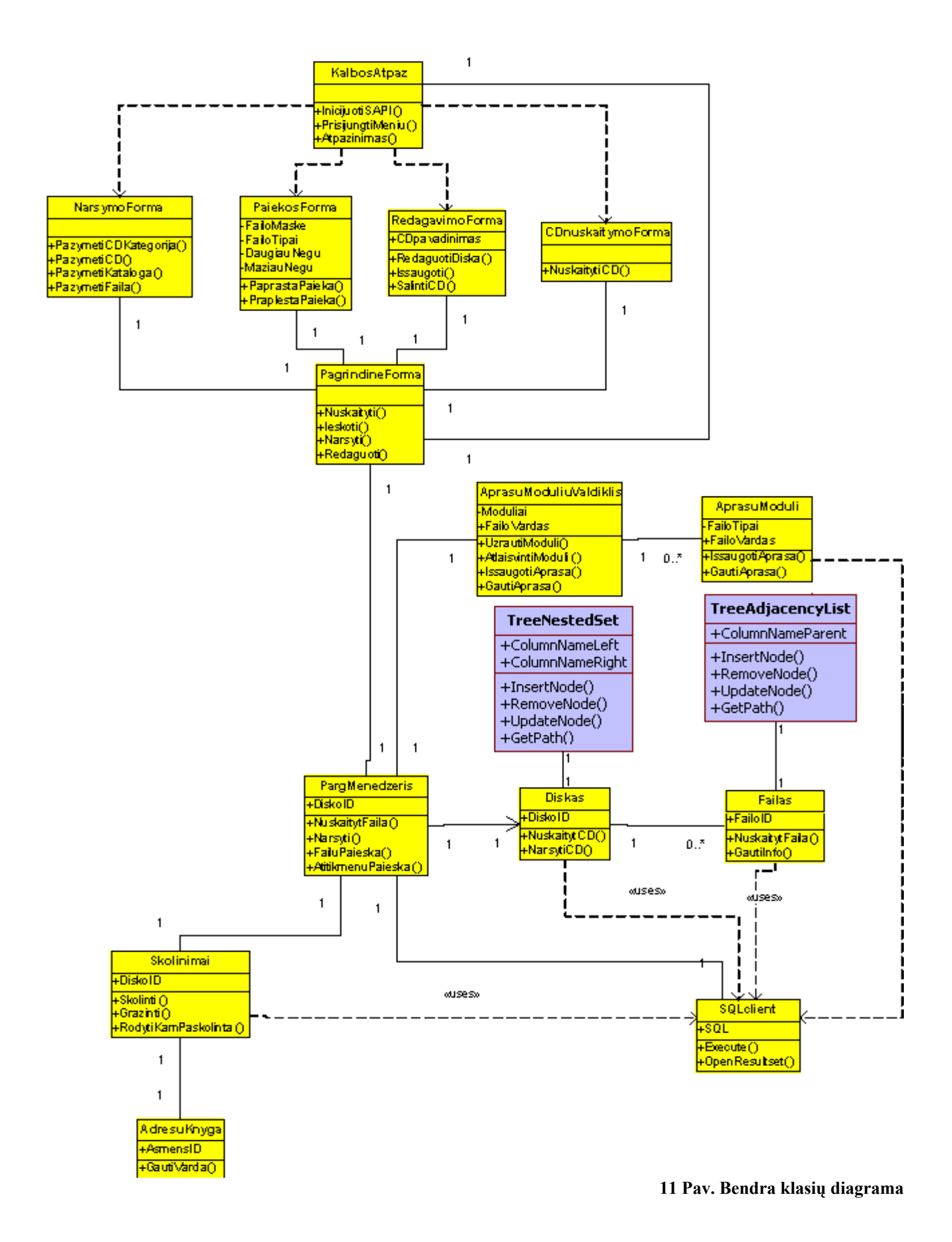

*3.3.4.3 Išdėstymo vaizdas*

Paveikslėlyje [17](#page-32-0) pateiktas vienas iš išdėstymo variantų. Visgi, tiek web serveris, tiek ir DB serveris gali būti tame pačiame kompiuteryje kaip ir programinė įranga.

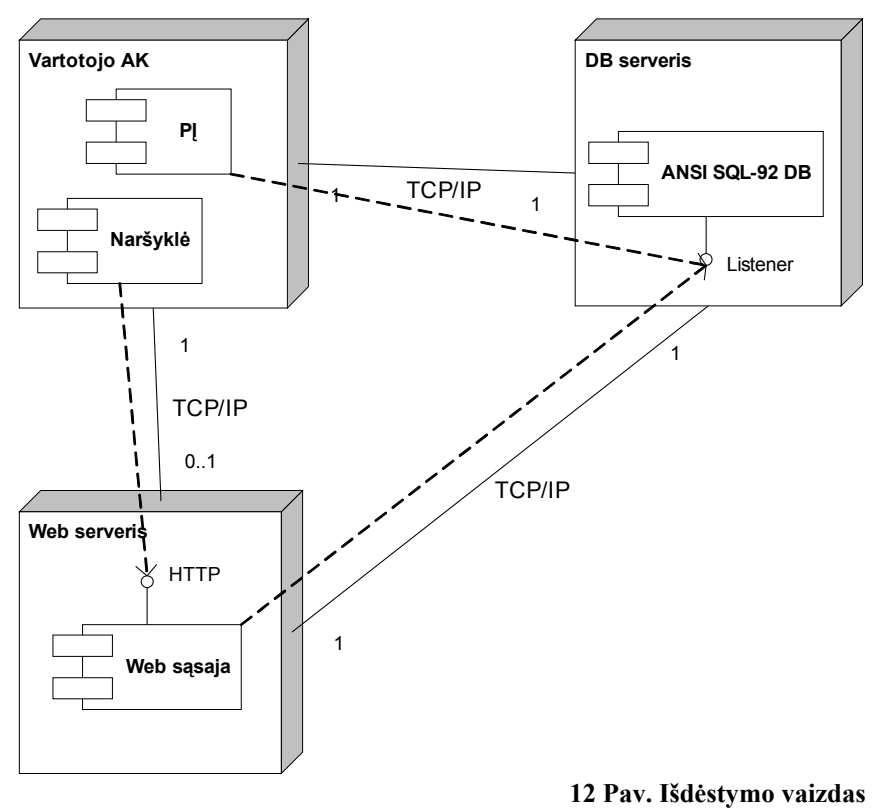

## **3.3.5 Sukurtų komponentų panaudojimas**

Sukurti komponentai buvo panaudoti dviejuose PĮ posistemėse:

- išsaugant disko katalogų ir failų struktūrą (žr. [14](#page-28-1) pav.);
- diskų aibę leidžiant sugrupuoti pagal norimus kriterijus, priskiriant juos grupėms, kurios organizuotos medžiu (žr. [13](#page-28-0) pav.).

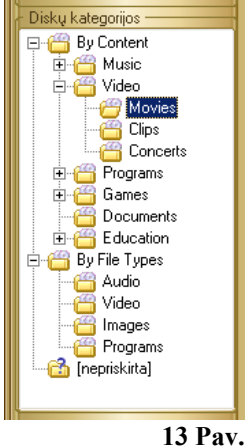

<span id="page-28-0"></span>**Diskų medis**

<span id="page-28-1"></span>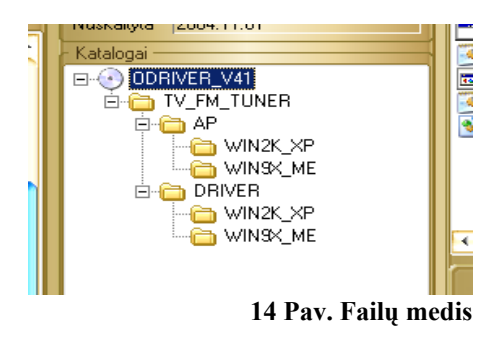

## **4 Modelių efektyvumo vertinimas**

Palyginsime skirtingų modelių įrašymo ir nuskaitymo greičius. Tam bus prieš ir po kiekvieno eksperimento nuimamas laikas, paskaičiuojamas jų skirtumas. Bus lyginama, kaip šis laikas priklauso nuo:

- **•** medžio lygių skaičiaus;
- nuo santykio, kiek vaikų turi kiekvienas tėvas;
- nuo naudojamos RDBVS.

## *4.1 Pasiruošimas eksperimentui*

Buvo sukurta programa, kuri automatiškai generuoja medžius pagal nurodytus parametrus, ir po to tuos medžius vaizduoja. Parametrai:

- x: koks santykis tėvas:vaikai, t.y. kiek vaikų turi kiekvienas tėvas
- $\bullet$  n: kokio lygio medį kurti.

Kad būtų gautas grafikas, eksperimentas kartojamas, paleidžiama iteracija: pirmą kartą kuriamas medis kurio gylis 1, antrą kartą kurio gylis 2 ir t.t. iki n.

Eksperimentų metu bus generuojami du medžių tipai su tokiais parametrais:

- 1. tėvų:vaikų santykis 1:2, medžio gylis iki 10;
- 2. tėvų:vaikų santykis 1:5, medžio gylis iki 5.

## *4.2 Naudojama programinė ir techninė įranga*

Visus bandymus darysime po tris kartus ant skirtingos įrangos. Ją suskirstysime į tris profilius.

## **4.2.1 Profilis #1**

Duomenų bazė: lokali, Microsoft Access 2003 su "Microsoft Data Access Components 2.8". Operacinė sistema: Windows XP Pro SP1.

Techninė iranga:

- procesorius Pentium 4 2,4GHz HT, FSB 800MHz,
- operatyvioji atmintis 1,5GB, 400Mhz, Dual Channel 800MHz.

## **4.2.2 Profilis #2**

Duomenų bazė: lokali, MySQL 4.1.1a su ODBC 3.51.12.

Operacinė sistema: Windows XP Pro SP1.

Techninė įranga:

- procesorius Pentium 4 2,4GHz HT, FSB 800MHz,
- operatyvioji atmintis 1,5GB, 400Mhz, Dual Channel 800MHz.

## **4.2.3 Profilis #3**

### **Serveris:**

Duomenų bazė: nutolusi, MySQL 5.0.22-dev

Operacinė sistema: GNU/Linux Debian 3.0 RC3.

Techninė įranga:

- procesorius Celeron 533MHz, FSB 133MHz,
- operatyvioji atmintis 256MB.

### **Klientas:**

DB sąsaja: ODBC 3.51.12.

Operacinė sistema: Windows XP Pro SP1.

Techninė įranga:

- procesorius Pentium 4 2,4GHz HT, FSB 800MHz,
- operatyvioji atmintis 1,5GB, 400Mhz, Dual Channel 800MHz.

### **Tinklas:**

Dedikuotas 100MB/s Ethernet.

## *4.3 "tėvo-vaiko" modelio efektyvumo matavimas*

## **Naudojama programinė ir techninė įranga "profilis #1".**

Matome [15](#page-31-1) ir [16](#page-31-0) paveikslėliuose, kad įrašymo laikas tiesiškai priklauso nuo kuriamų viršūnių skaičiaus, ir nepriklauso nuo santykio tėvai:vaikai. Tai galioja ir įrašymui ir nuskaitymui.

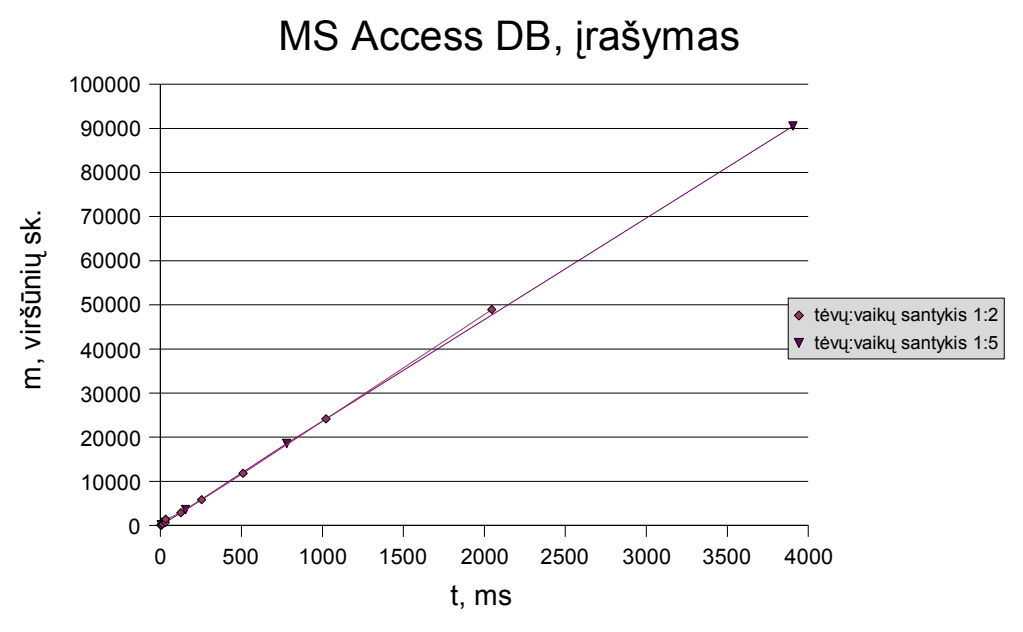

<span id="page-31-1"></span>**15 Pav. Eksperimentas naudojant lokalią MS Access DB, atliekamas įrašymas**

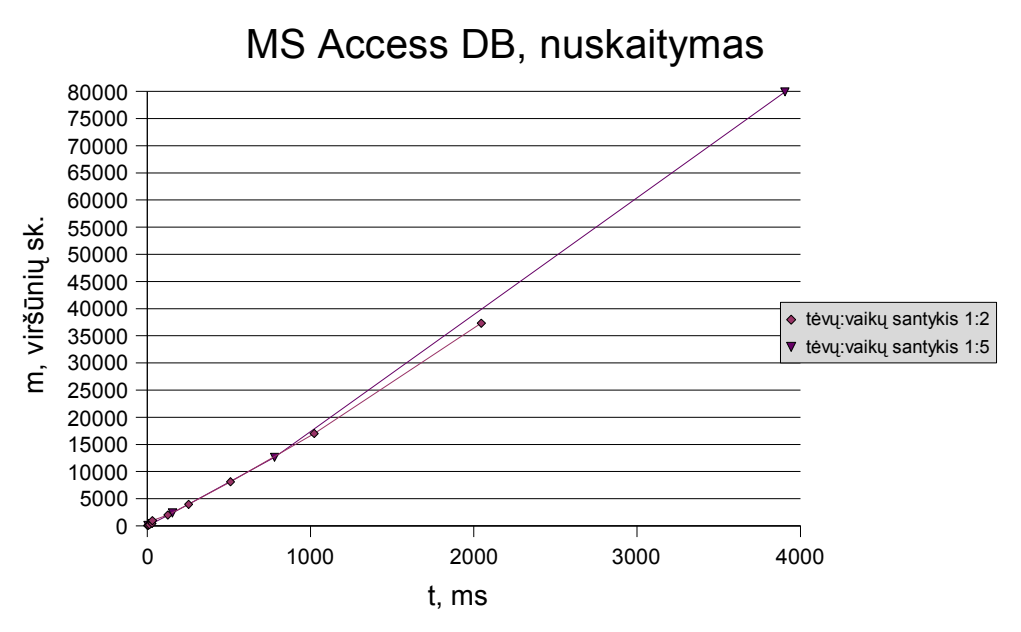

<span id="page-31-0"></span>**16 Pav. Eksperimentas naudojant lokalią MS Access DB, atliekamas nuskaitymas**

## **Naudojama programinė ir techninė įranga "profilis #2".**

Matome [17](#page-32-0) ir [18](#page-32-1) paveikslėliuose, kad įrašymo laikas tiesiškai priklauso nuo kuriamų viršūnių skaičiaus, ir nepriklauso nuo santykio tėvai:vaikai. Tai galioja ir įrašymui ir nuskaitymui.

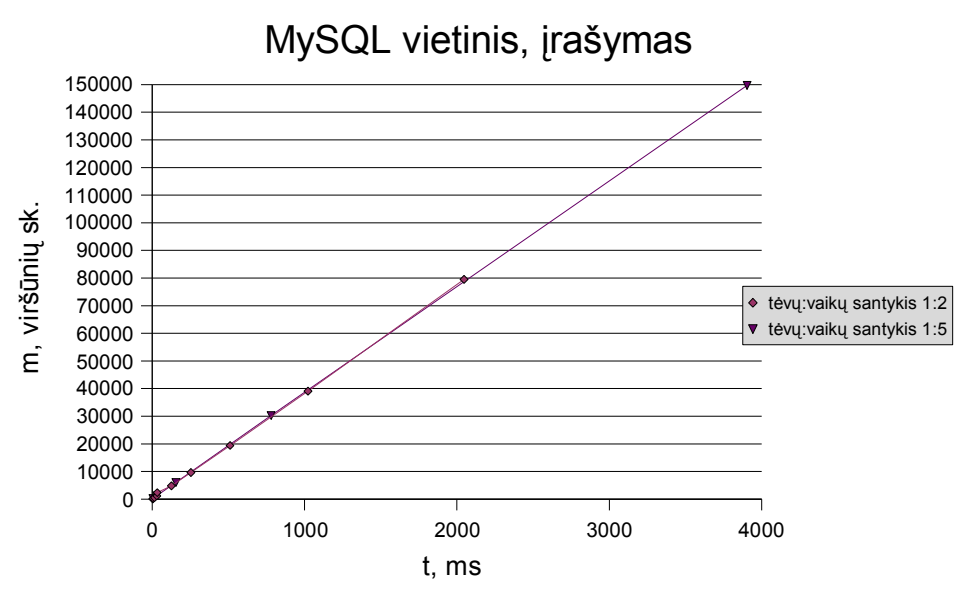

<span id="page-32-0"></span>**17 Pav. Eksperimentas naudojant lokalią MySQL DB, atliekamas įrašymas**

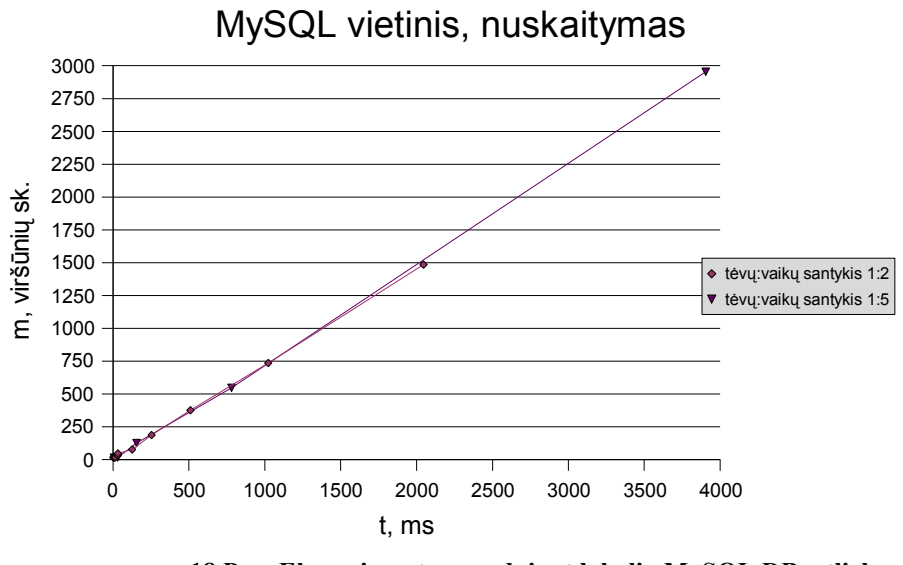

<span id="page-32-1"></span>**18 Pav. Eksperimentas naudojant lokalią MySQL DB, atliekamas nuskaitymas**

## **Naudojama programinė ir techninė įranga "profilis #3".**

Matome [19](#page-33-1) ir [20](#page-33-0) paveikslėliuose, kad įrašymo laikas tiesiškai priklauso nuo kuriamų viršūnių skaičiaus, ir nepriklauso nuo santykio tėvai:vaikai.

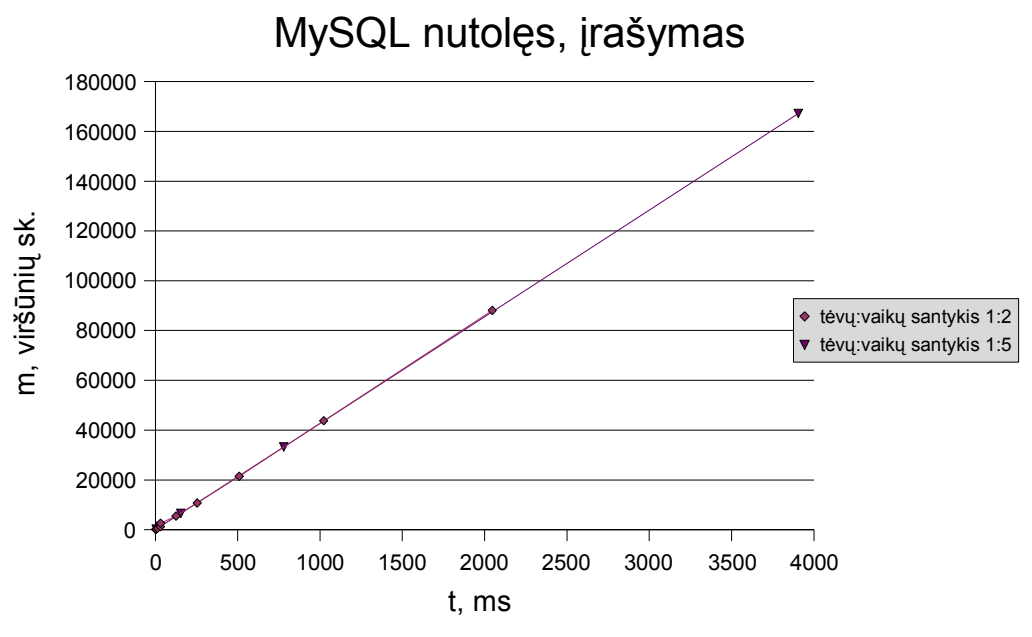

<span id="page-33-1"></span>**19 Pav. Eksperimentas naudojant nutolusią MySQL DB, atliekamas įrašymas**

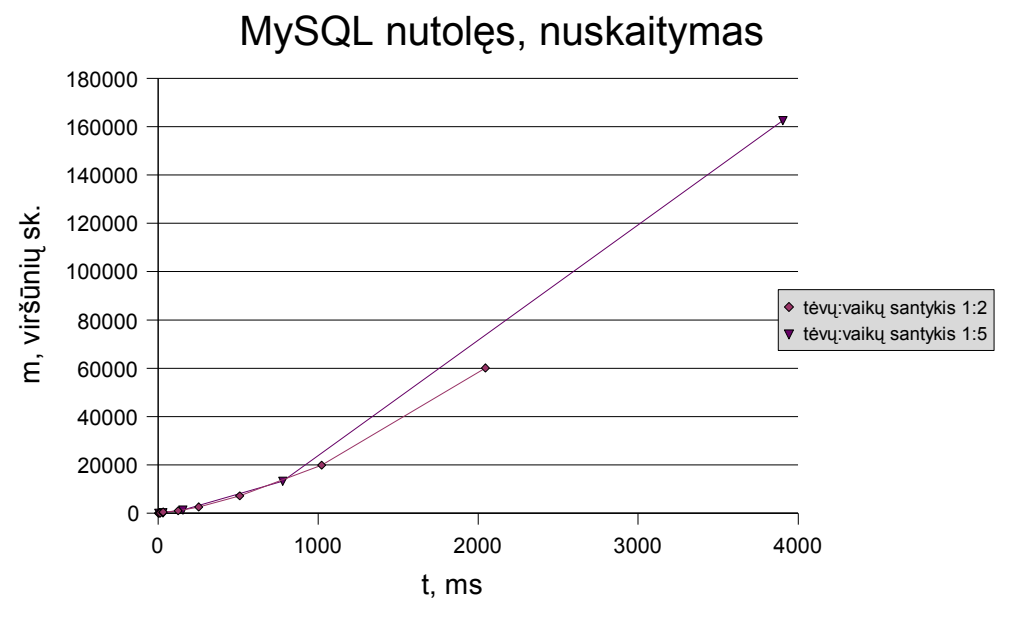

<span id="page-33-0"></span>**20 Pav. Eksperimentas naudojant nutolusią MySQL DB, atliekamas nuskaitymas**

## *4.4 "Įdėtosios aibės" modelio efektyvumo matavimas*

## **Naudojama programinė ir techninė įranga "profilis #1".**

Matome [21](#page-34-1) ir [22](#page-34-0) paveikslėliuose, kad įrašymo laikas tiesiškai priklauso nuo kuriamų

viršūnių skaičiaus, ir nepriklauso nuo santykio tėvai:vaikai. Tai galioja ir įrašymui ir nuskaitymui.

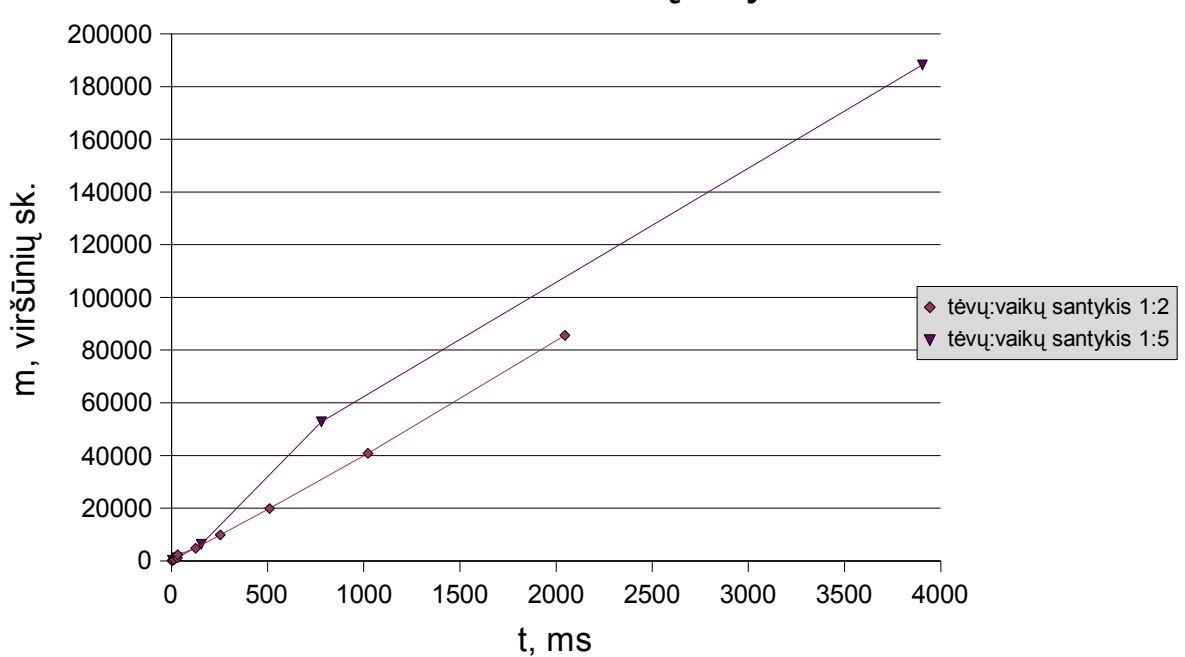

MS Access DB, įrašymas

<span id="page-34-1"></span>**21 Pav. Eksperimentas naudojant lokalią MS Access DB, atliekamas įrašymas**

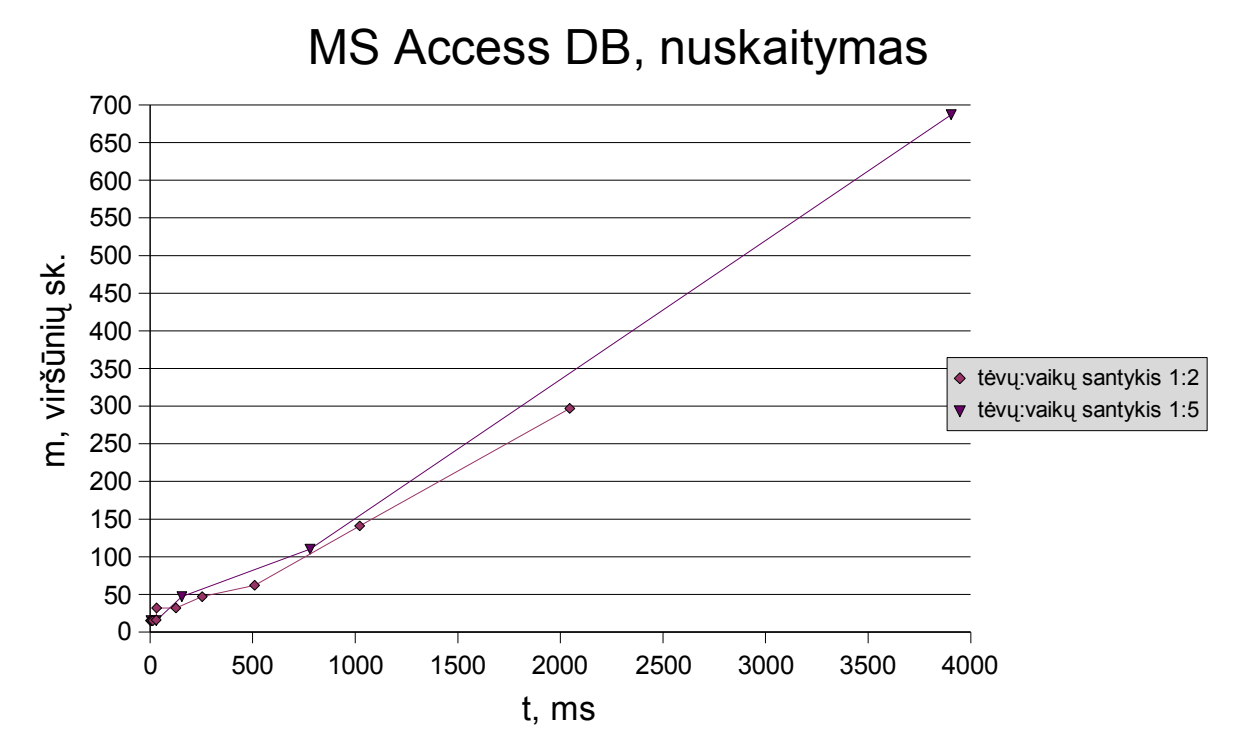

<span id="page-34-0"></span>**22 Pav. Eksperimentas naudojant lokalią MS Access DB, atliekamas nuskaitymas**

## **Naudojama programinė ir techninė įranga "profilis #2".**

Matome [23](#page-35-1) ir [24](#page-35-0) paveikslėliuose, kad įrašymo laikas tiesiškai priklauso nuo kuriamų viršūnių skaičiaus, ir nepriklauso nuo santykio tėvai:vaikai.

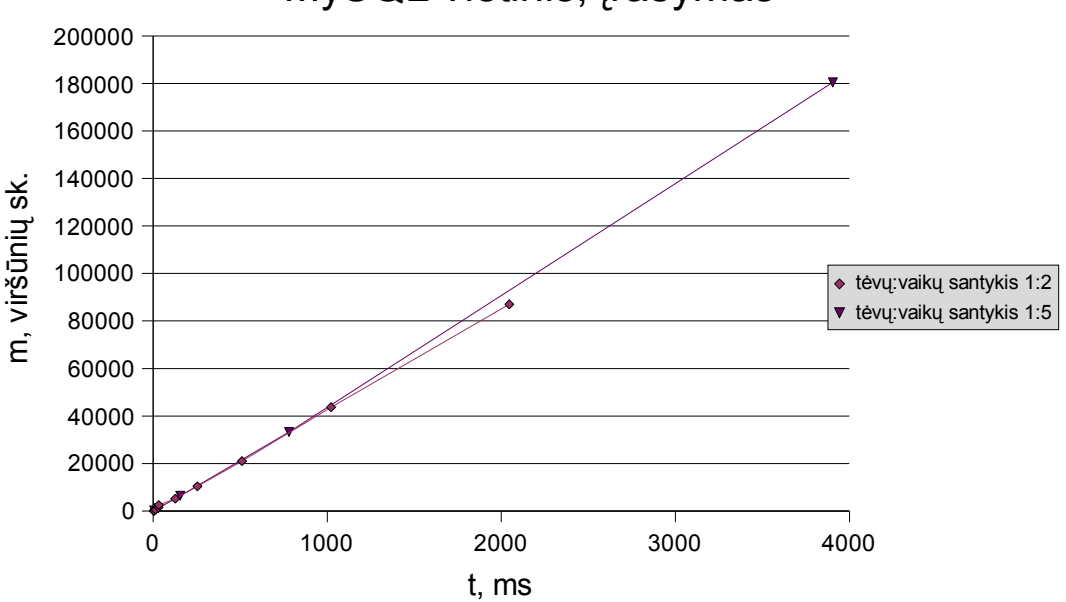

## MySQL vietinis, įrašymas

<span id="page-35-1"></span>**23 Pav. Eksperimentas naudojant lokalią MySQL DB, atliekamas įrašymas**

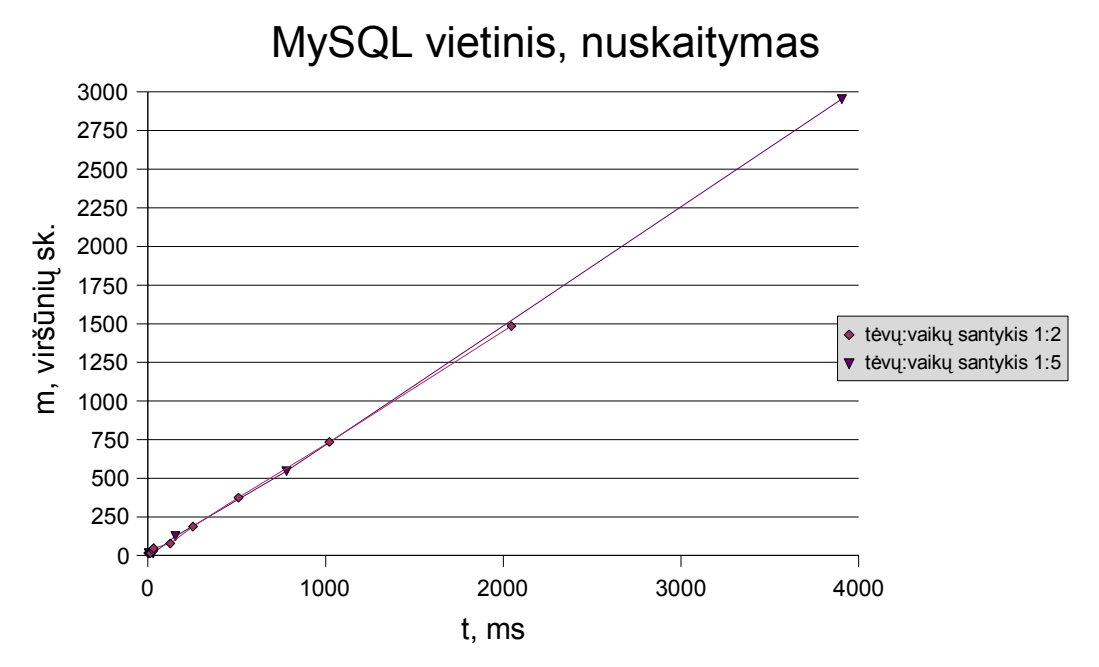

<span id="page-35-0"></span>**24 Pav. Eksperimentas naudojant lokalią MySQL DB, atliekamas nuskaitymas**

### **Naudojama programinė ir techninė įranga "profilis #3".**

Matome [25](#page-36-1) ir [26](#page-36-0) paveikslėliuose, kad įrašymo laikas tiesiškai priklauso nuo kuriamų

viršūnių skaičiaus, ir nepriklauso nuo santykio tėvai:vaikai.

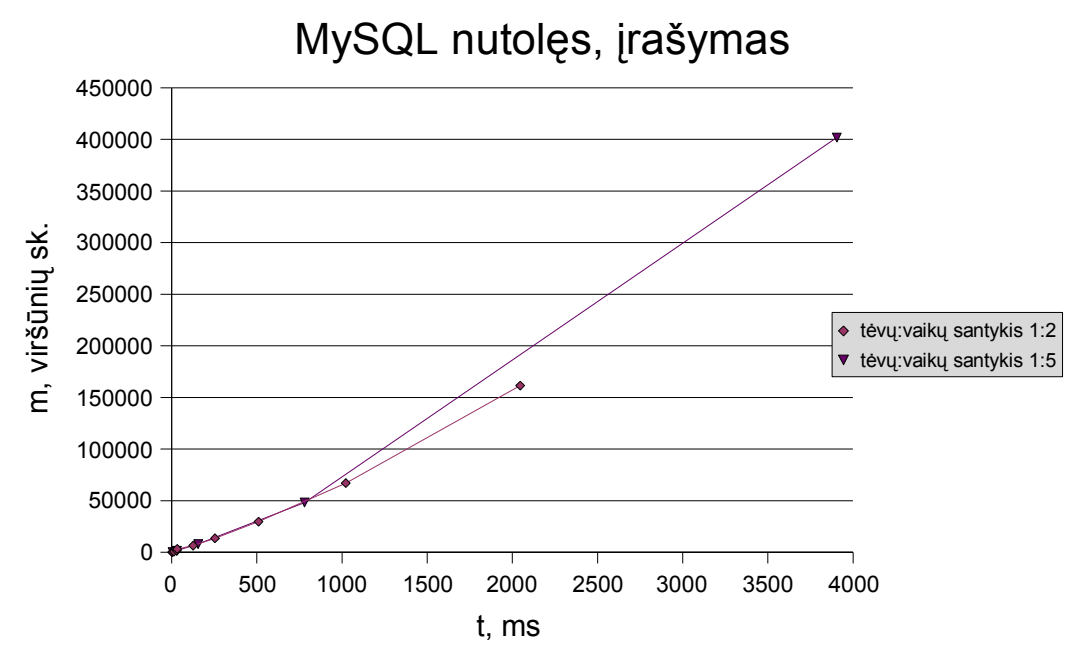

<span id="page-36-1"></span>**25 Pav. Eksperimentas naudojant nutolusią MySQL DB, atliekamas įrašymas**

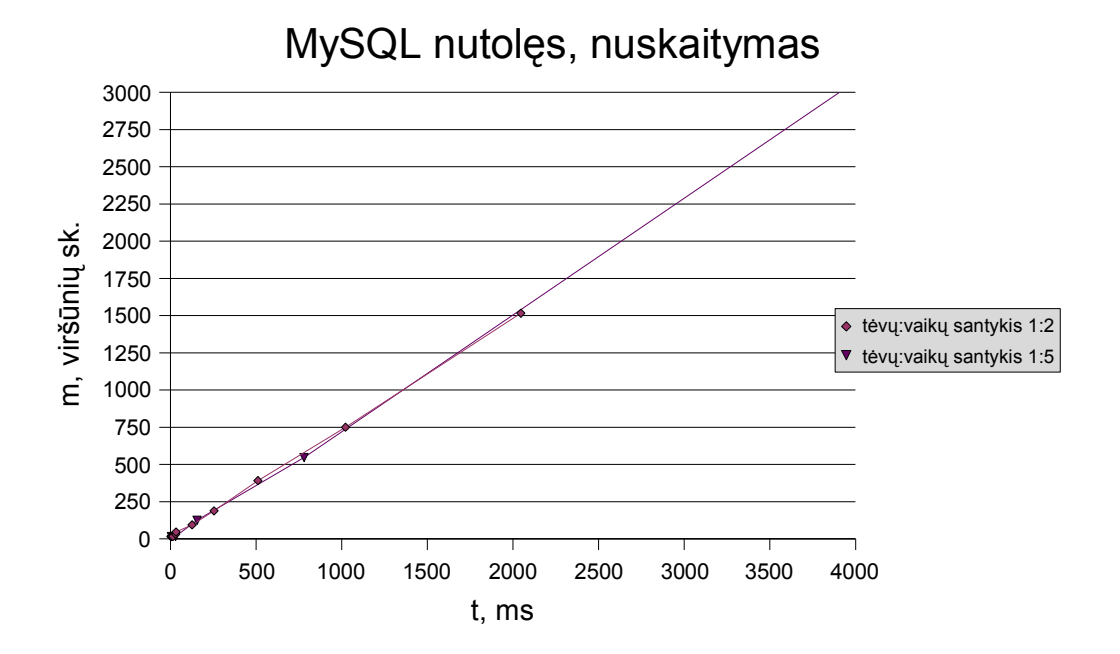

<span id="page-36-0"></span>**26 Pav. Eksperimentas naudojant nutolusią MySQL DB, atliekamas nuskaitymas**

## *4.5 Eksperimentų išvados*

Kaip ir tikėtąsi, paaiškėjo jog tikrai tradicinis "tėvo-vaiko" modelis yra šiek tiek spartesnis kuriant viršūnes, tačiau "įdėtųjų aibių" modelis daug kartų sparčiau nuskaito medį. Šie teiginiai teisingi nepriklausomai nuo to, kokia yra naudojama RDBVS.

"Kelio saugojimo" modelis nebuvo tyrinėjamas, nes jis apjungia pirmųjų dviejų modelių savybes, kas leidžia be tyrimo lengvai išskaičiuoti jo našumą:

● viršūnių įrašymas ir trynimas reikalauja ne tik INSERT bei DELETE užklausų, bet ir UPDATE, kaip ir "įdėtųjų aibių" modelio atveju, bet trunka žymiai ilgiau nes reikalingi veiksmai su reguliariosiomis išraiškomis;

● nuskaitymas toks pat spartus ir nereiklus resursams nes pakanka vienos SELECT užklausos, kaip ir "įdėtųjų aibių" modelio atveju.

## **5 Išvados**

1. Su hierarchinėmis struktūromis mes susiduriame nuolat. Pradedant nuo genealoginio medžio, einant per failų sistemas, ir baigiant forumų antraščių medžiu. Šio darbo turinys yra taip pat medžio struktūra. Deja, jei nenaudojama XML tipo duombazė, tai visi duomenys lentelėse nėra hierarchiniai; tai paprasčiausi plokšti sąrašai.

2. Nėra vieno universalaus modelio darbui su hierarchinėmis struktūromis, kiekvienas turi savų privalumų ir savų trūkumų:

• "kelio saugojimo" modelis geriausiai tinka kai hierarchija vieną kart įrašoma ir daugiau nebekeičiama. Pritaikymo pavyzdys: saugoti katalogų ir failų hierarchiją;

• "tėvo-vaiko" modelis geriausiai tinka kai hierarchija turi būti dažnai redaguojama, t.y. kuriamos ir šalinamos viršūnės;

• "įdėtųjų aibių" modelis geriausiai tinka kai medis yra labai mažai redaguojamas

3. Suprojektuotas pakartotino panaudojimo komponentas, implementuojantis skirtingus darbo su medžiu modelius, buvo panaudotas kuriant programų sistemą "failų indeksavimas ir paieška". Atkartojimo technologija:

- padidina PĮ kūrimo proceso našumą;
- pakelia PI kokybę;
- pagreitina kelią į rinką.
- 4. Eksperimentai patvirtino, kad:
	- "tėvo-vaiko" modelis atlieka įrašymą 30% sparčiau nei "įdėtųjų aibių" modelis;

• "įdėtųjų aibių" modelis atlieka medžio pavaizdavimą apie 100-300 kartų greičiau nei "tėvo-vaiko" modelis.

## **6 Literatūra**

[1]: Rikard Land, A Brief Survey of Software Architecture, 2002

[2]: Ralph E. Johnson ir Brian Foote , Designing Reusable Classes, 1988

[3]: Nenad Medvidovic ir David S. Rosenblum, Domains of Concern in Software Architecturesand Architecture Description Languages, 1997

[4]: Romas Baronas, Duomenų bazių sistemos, 2002

[5]: FAT, http://lt.wikipedia.org/wiki/FAT, [žiūrėta 2007-04-01]

[6]: Introduction to Database Systems, http://discovery.bits-

pilani.ac.in/discipline/csis/sshekhawat/ISZC332-1.pdf, [žiūrėta 2005-10-14]

[7]: Elsevier Morgan Kaufmann, Joe Celko's Trees and Hierarchies in SOL for Smarties, 2004

[8]: Managing Hierarchical Data in MySQL, http://dev.mysql.com/tech-

resources/articles/hierarchical-data.html, [žiūrėta 2007-04-02]

[9]: Michael H. Boyle ir J. Douglas Willms, Multilevel Modelling of Hierarchical Data in Developmental Studies, 2001

[10]: Remembering the father of the relational database,

http://www.oracle.com/technology/oramag/oracle/03-jul/o43edit.html, [žiūrėta 2007-04-02]

[11]: System Administrator, Notes for Week 2, Kenneth R. Koehler,

http://www.rwc.uc.edu/koehler/admin/week2.html, [žiūrėta 2007-04-01]

[12]: The EXT2 Inode, http://www.science.unitn.it/~fiorella/guidelinux/tlk/node96.html, [žiūrėta 2007-03-25]

[13]: Windows File System Formats,

http://book.itzero.com/read/microsoft/0507/microsoft.press.microsoft.windows.internals.fourth.editi on.dec.2004.internal.fixed.ebook-ddu\_html/0735619174/ch12lev1sec1.html, [žiūrėta 2007-03-18] [14]: XML vs SQL, RDBMS vs NXD, Interneta:

http://www.andrewsavory.com/blog/archives/000139.html, [žiūrėta 2005-11-12]

## **7 Terminų ir santrumpų žodynėlis**

- $ADO -$ , ActiveX Data Objects"
- $BDE$  "Borland Database Engine"
- DB duomenų bazė
- DBVS duomenų bazių valdymo sistema
- GNU GNU is Not UNIX
- GPL General Public License
- ODBC laisvo prisijungimo prie duomenų bazės standartas (Open DataBase Connectivity)
- OLE objektų susiejimo standartas (object linking and embedding)
- RDBVS reliacinė duomenų bazių valdymo sistema
- RUP Rational unified process (Rational unifikuotas procesas)
- SAPI kalbos aplikacijų programavimo sąsaja (speech application programming interface)
- SQL Structured Query Language (struktūrizuota užklausų kalba)
- UML Unified Modeling language (unifikuota modeliavimo kalba)
- XML "eXtensible Markup Language"

## **8 Priedai**

**Priedas A: detali komponentų architektūra – klasių aprašas.**

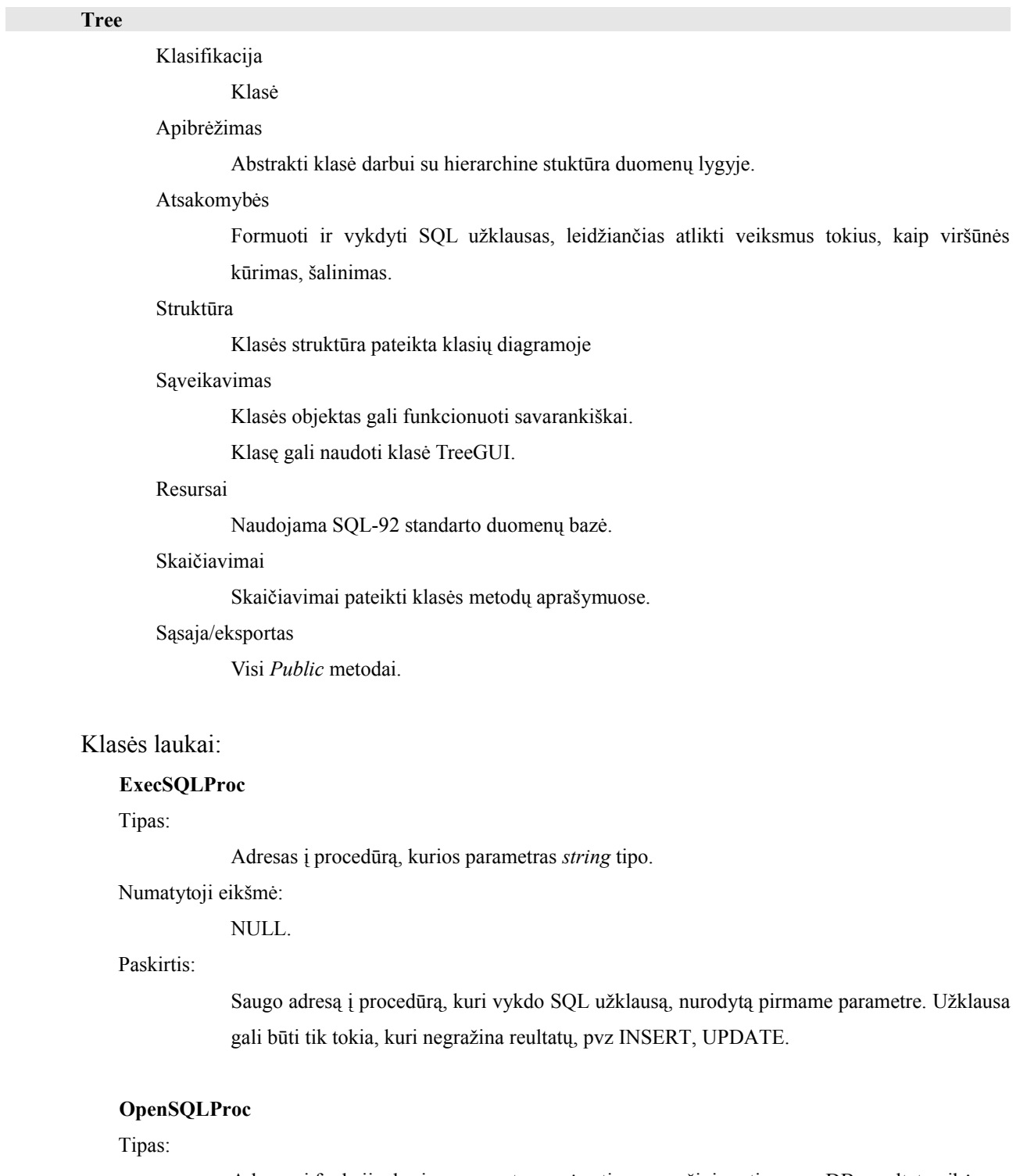

Adresas į funkciją, kurios parametras *string* tipo, o gražinimo tipas yra DB rezultatų aibė. Numatytoji eikšmė:

#### NULL.

#### Paskirtis:

Saugo adresą į procedūrą, kuri vykdo SQL užklausą, nurodytą pirmame parametre. Užklausa gali būti tik tokia, kuri negražina reultatų aibę, pvz SELECT.

#### **RemoveType**

#### Tipas:

Integer.

1.

Numatytoji eikšmė:

#### Paskirtis:

Nurodo, kaip reaguoti, jei ištrinama viršūnė turi vaikų: Reikšmė 1 – išmesti viršūnę su visais vaikais; Reikšmė 2 – visiems vaikams priskirti naują tėvą – išmetamos viršūnės tėvą; Reikšmė 3 – pirmajį vaiką padaryti tėvu.

#### **TableNamePrefix**

Tipas:

String.

Numatytoji eikšmė:

''.

#### Paskirtis:

Nurodo, kad formuojant lentelių pavadinimus, reikia papildomai pradžioje pridėti TableNamePrefix.

#### **ColumnNameTreeID**

Tipas:

String.

Numatytoji eikšmė:

'ctreeid'.

#### Paskirtis:

Nurodo pavadinimą lauko, saugančio medžio, su kuriuo dirbama, ID reikšmę.

#### **ColumnNameTitle**

Tipas:

String.

Numatytoji eikšmė:

'ctitle'.

#### Paskirtis:

Nurodo pavadinimą lauko, kuriame tekstiniu formatu saugomas viršūnės pavadinimas.

Klasės metodai:

#### **InsertNode();**

Apibrėžimas:

Abstraktus metodas viršūnės sukūrimui.

#### Atsakomybės:

Nurodytai viršūnei sukurti vaiką. Jei viršūnė nenurodyta, tada šakninei viršūnei sukurti vaiką.

Sąveikavimas:

Metodas bendros paskirties (Public).

#### **RemoveNode();**

Apibrėžimas:

Abstraktus metodas viršūnės pašalinimui.

#### Atsakomybės:

Pašalinti nurodytą viršūnę.

#### Sąveikavimas:

Metodas bendros paskirties (Public).

#### **UpdateNode();**

Apibrėžimas:

Viršūnės pervadinimui.

#### Atsakomybės:

Pervadinti viršūnę.

#### Sąveikavimas:

Metodas bendros paskirties (Public).

#### **GetPath();**

#### Apibrėžimas:

Abstraktus metodas kelio iki viršūnės gražinimui *string* formatu.

#### Atsakomybės:

Rasti ir suformuoti kelią iki viršūnės.

Sąveikavimas:

Metodas bendros paskirties (Public).

#### **TreeAdjacencyList**

Klasifikacija

Klasė

#### Apibrėžimas

Klasė (išvesta iš "Tree" klasės) darbui su hierarchine stuktūra duomenų lygyje, realizuojanti

#### "tėvo-vaiko" modelį.

#### Atsakomybės

Formuoti ir vykdyti SQL užklausas, leidžiančias atlikti veiksmus tokius, kaip viršūnės kūrimas, šalinimas.

#### Struktūra

Klasės struktūra pateikta klasių diagramoje

#### Sąveikavimas

Klasės objektas gali funkcionuoti savarankiškai.

Klasę gali naudoti klasė TreeGUI.

#### Resursai

Naudojama SQL-92 standarto duomenų bazė.

#### Skaičiavimai

Skaičiavimai pateikti klasės metodų aprašymuose.

#### Sąsaja/eksportas

Visi *Public* metodai.

#### Klasės laukai:

#### **ColumnNameParent**

Tipas:

String.

#### Numatytoji eikšmė:

'cparent'.

#### Paskirtis:

Nurodo pavadinimą lauko, kuris saugo elemento tėvą.

#### Klasės metodai:

#### **InsertNode();**

Apibrėžimas:

Abstraktaus metodo implementacija viršūnės sukūrimui.

#### Atsakomybės:

Nurodytai viršūnei sukurti vaiką. Jei viršūnė nenurodytas, tada šakninei viršūnei sukurti vaiką.

#### Sąveikavimas:

Metodas bendros paskirties (Public).

#### **RemoveNode();**

#### Apibrėžimas:

Abstraktaus metodo implementacija viršūnės pašalinimui.

#### Atsakomybės:

Pašalinti nurodytą viršnę.

#### Sąveikavimas:

Metodas bendros paskirties (Public).

#### **UpdateNode();**

Apibrėžimas:

Abstraktaus metodo implementacija viršūnės pervadinimui.

#### Atsakomybės:

Pervadinti viršūnę.

#### Sąveikavimas:

Metodas bendros paskirties (Public).

#### **GetPath();**

#### Apibrėžimas:

Abstraktaus metodo implementacija kelio iki viršūnės gražinimui *string* formatu.

#### Atsakomybės:

Rasti ir suformuoti kelią iki viršūnės.

#### Sąveikavimas:

Metodas bendros paskirties (Public).

#### **TreeNestedSet**

#### Klasifikacija

Klasė

#### Apibrėžimas

Klasė (išvesta iš "Tree" klasės) darbui su hierarchine stuktūra duomenų lygyje, realizuojanti "įdėtųjų aibių" modelį.

#### Atsakomybės

Formuoti ir vykdyti SQL užklausas, leidžiančias atlikti veiksmus tokius, kaip viršūnės kūrimas, šalinimas.

#### Struktūra

Klasės struktūra pateikta klasių diagramoje

#### Sąveikavimas

Klasės objektas gali funkcionuoti savarankiškai.

Klasę gali naudoti klasė TreeGUI.

#### Resursai

Naudojama SQL-92 standarto duomenų bazė.

#### Skaičiavimai

Skaičiavimai pateikti klasės metodų aprašymuose.

#### Sąsaja/eksportas

Visi *Public* metodai.

#### Klasės laukai:

#### **ColumnNameLeft**

Tipas:

String.

Numatytoji eikšmė:

'cleft'.

### Paskirtis:

Nurodo pavadinimą lauko, saugančio "left" reikšmę.

#### **ColumnNameRight**

Tipas:

String.

Numatytoji eikšmė:

'cright'.

#### Paskirtis:

Nurodo pavadinimą lauko, saugančio "right" reikšmę.

#### Klasės metodai:

### **InsertNode();**

#### Apibrėžimas:

Abstraktaus metodo implementacija viršūnės sukūrimui.

#### Atsakomybės:

Nurodytai viršūnei sukurti vaiką. Jei viršūnė nenurodyta, tada šakninei viršūnei sukurti vaiką.

#### Sąveikavimas:

Metodas bendros paskirties (Public).

#### **RemoveNode();**

#### Apibrėžimas:

Abstraktaus metodo implementacija viršūnės pašalinimui.

#### Atsakomybės:

Pašalinti nurodytą viršūnę.

#### Sąveikavimas:

Metodas bendros paskirties (Public).

#### **UpdateNode();**

#### Apibrėžimas:

Abstraktus metodo implementacija viršūnės pervadinimui.

#### Atsakomybės:

Pervadinti viršūnę.

#### Sąveikavimas:

Metodas bendros paskirties (Public).

#### **GetPath();**

#### Apibrėžimas:

Abstraktus metodo implementacija kelio iki viršūnes gražinimui *string* formatu.

#### Atsakomybės:

Rasti ir suformuoti kelią iki viršūnės.

#### Sąveikavimas:

Metodas bendros paskirties (Public).

#### **TreeGUI**

Klasifikacija

#### Klasė

Apibrėžimas

Klasė darbui su grafine vartotojo sąsaja.

#### Atsakomybės

Sinchronizuoti duomenis tarp "Tree" klasės objekto ir "TTreeView" komponento.

#### Struktūra

Klasės struktūra pateikta klasių diagramoje

#### Sąveikavimas

Klasės objektas naudoja objektą paveldėtą iš "Tree" klasės.

#### Resursai

Naudojama SQL-92 standarto duomenų bazė.

#### Skaičiavimai

Skaičiavimai pateikti klasės metodų aprašymuose.

#### Sąsaja/eksportas

Visi "Public" metodai.

#### Klasės metodai:

#### **Display();**

Apibrėžimas:

Metodas, atvaizduojantis medžio struktūrą "TTreeView" objekte.

#### Atsakomybės:

Atvaizduojanti medžio struktūrą "TTreeView" objekte.

#### Sąveikavimas:

Metodas bendros paskirties (Public).

#### **ClearDisplay();**

Apibrėžimas:

Metodas, išvalantis medžio struktūrą "TTreeView" objekte. Metodas automatiškai iškviečiamas klasės destruktoriuje.

#### Atsakomybės:

Pašalinti iš "TTreeView" objekto visas viršūnes ir atlaisvinti jiems išskirtą papildomų struktūrų atmintį.

#### Sąveikavimas:

Metodas bendros paskirties (Public).

## **Priedas B: panaudojimo atvejų aprašymai.**

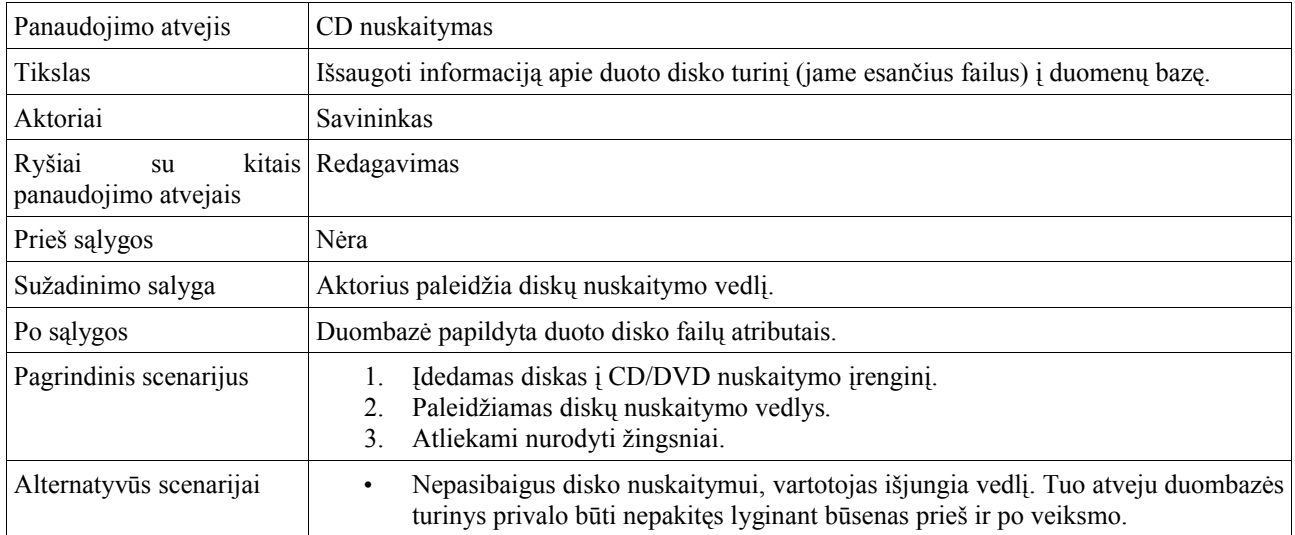

## **10 Lentelė: Panaudojimo atvejis #1 – CD nuskaitymas**

## **11 Lentelė: Panaudojimo atvejis #2 – naršymas**

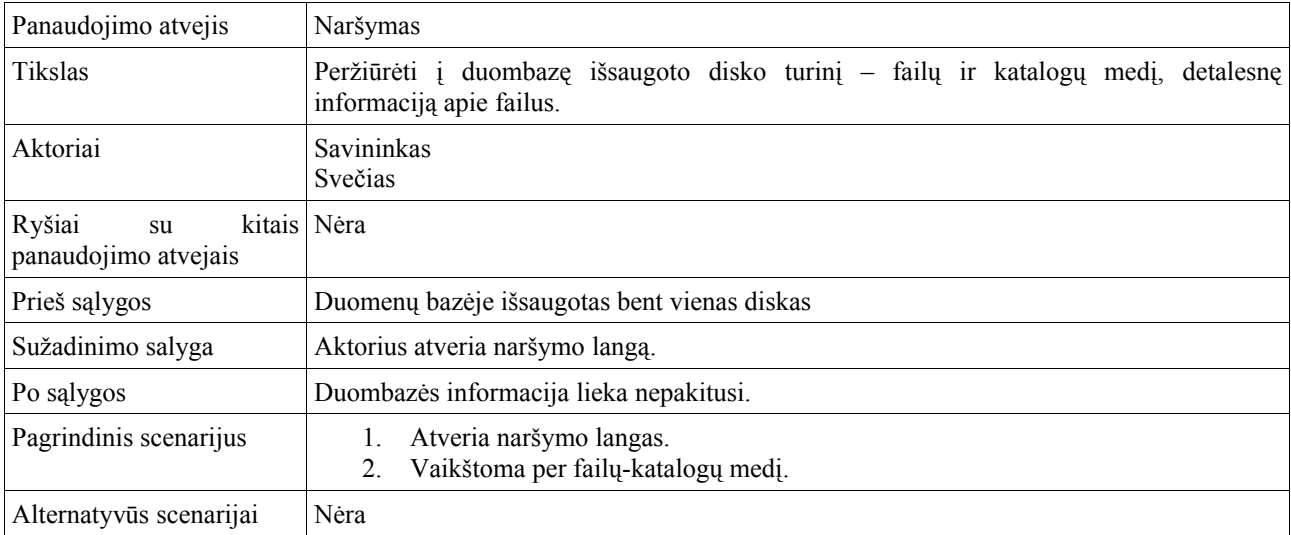

## **12 Lentelė: Panaudojimo atvejis #3 – paieška**

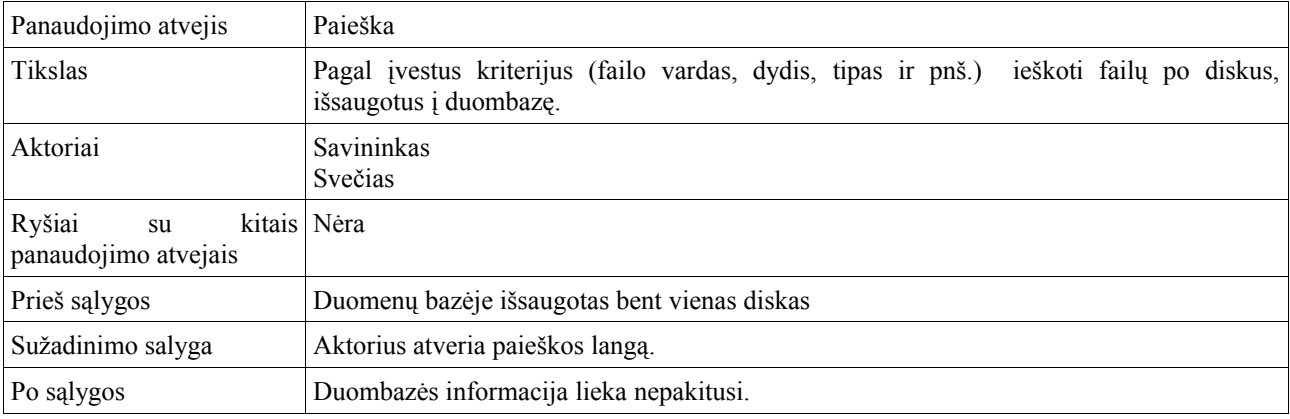

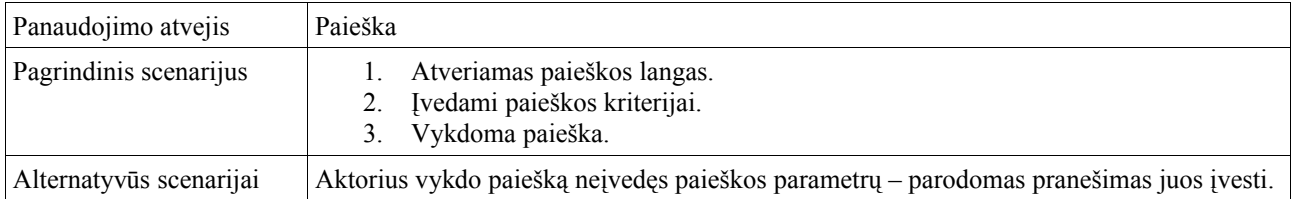

## **13 Lentelė: Panaudojimo atvejis #4 – failų atitikmenų paieška**

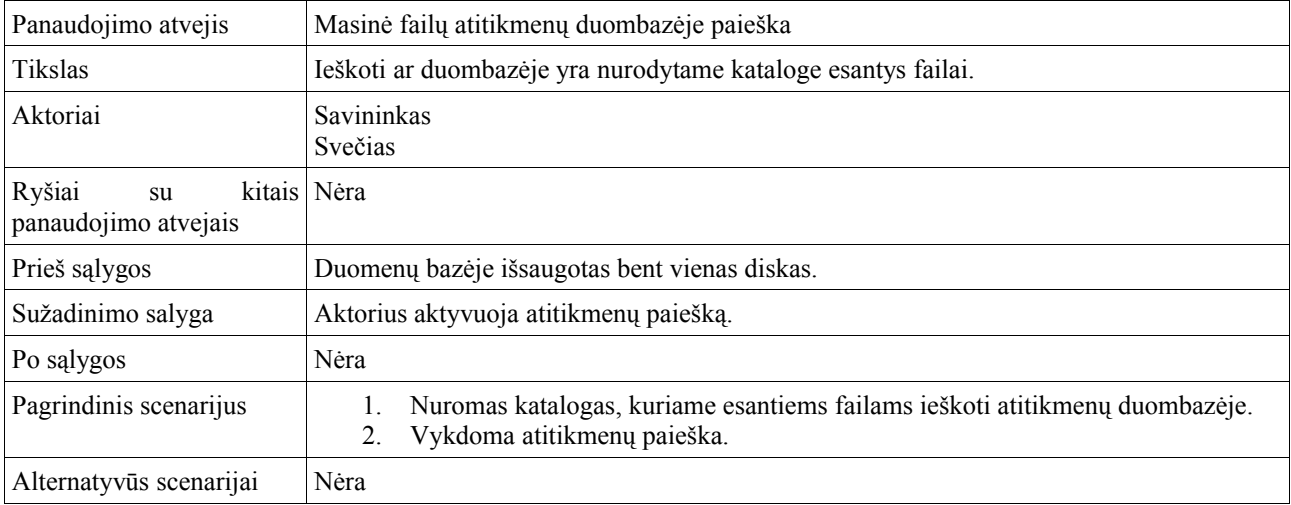

## **14 Lentelė: Panaudojimo atvejis #5 – koregavimas**

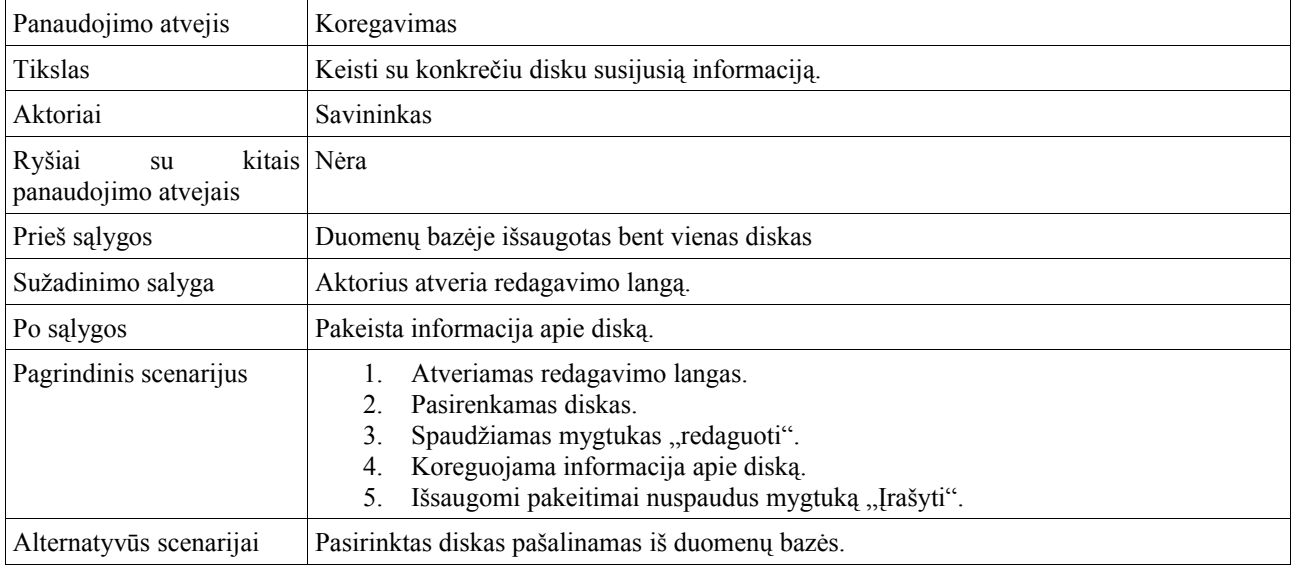

## **15 Lentelė: Panaudojimo atvejis #6 – pakartotinis nuskaitymas**

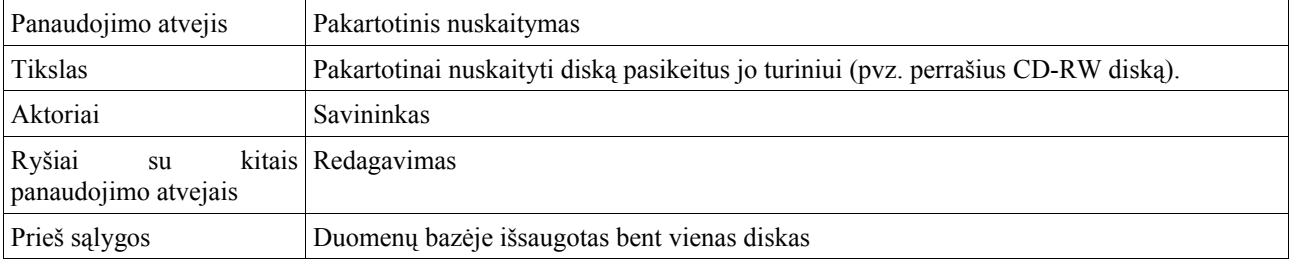

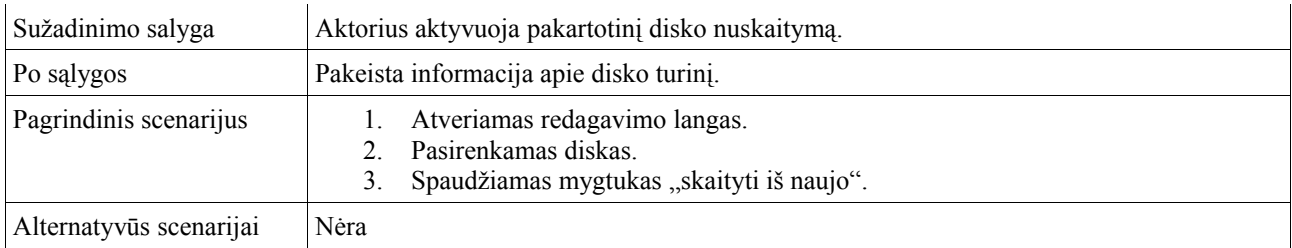

## **16 Lentelė: Panaudojimo atvejis #7 – disko paskolinimas (išdavimas) / grąžinimas**

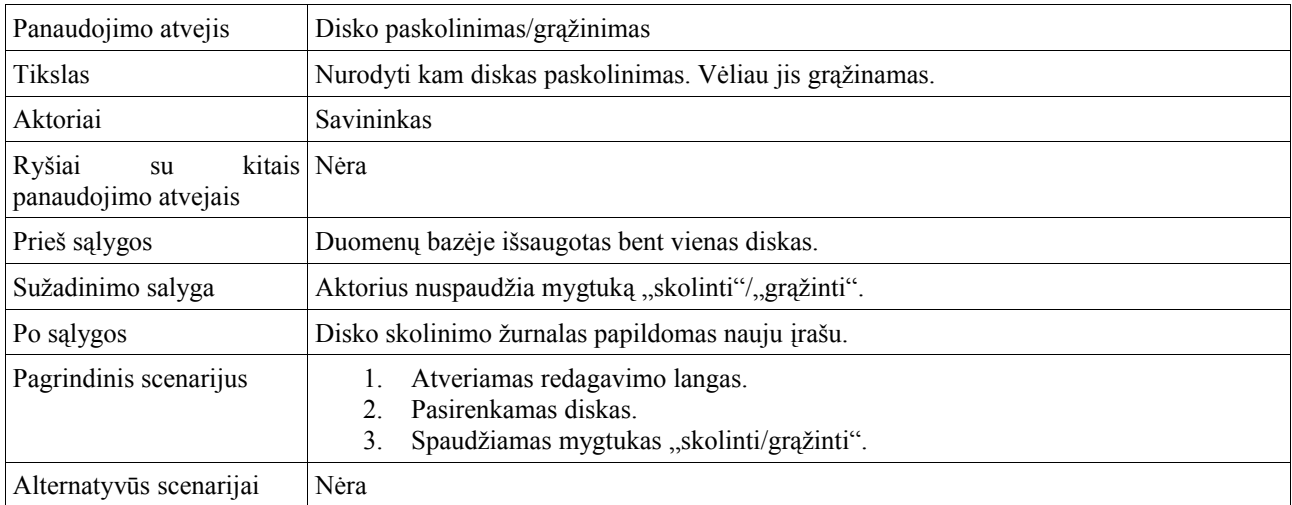